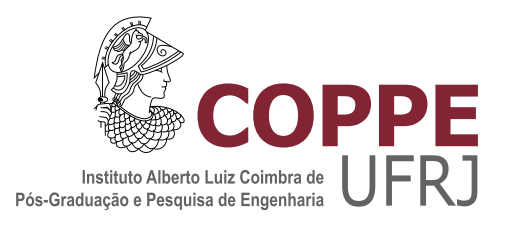

### MEDINDO EFICIENTEMENTE A VAZÃO EM REDES DE BANDA LARGA: UMA ABORDAGEM BASEADA EM APRENDIZADO DE MÁQUINA

Guilherme da Silva Sengès

Dissertação de Mestrado apresentada ao Programa de Pós-graduação em Engenharia de Sistemas e Computação, COPPE, da Universidade Federal do Rio de Janeiro, como parte dos requisitos necessários à obtenção do título de Mestre em Engenharia de Sistemas e Computação.

Orientador: Edmundo Albuquerque de Souza e Silva

Rio de Janeiro Setembro de 2017

### MEDINDO EFICIENTEMENTE A VAZÃO EM REDES DE BANDA LARGA: UMA ABORDAGEM BASEADA EM APRENDIZADO DE MÁQUINA

Guilherme da Silva Sengès

DISSERTAÇÃO SUBMETIDA AO CORPO DOCENTE DO INSTITUTO ALBERTO LUIZ COIMBRA DE PÓS-GRADUAÇÃO E PESQUISA DE ENGENHARIA (COPPE) DA UNIVERSIDADE FEDERAL DO RIO DE JANEIRO COMO PARTE DOS REQUISITOS NECESSARIOS PARA A ´ OBTENÇÃO DO GRAU DE MESTRE EM CIÊNCIAS EM ENGENHARIA DE SISTEMAS E COMPUTAÇÃO.

Examinada por:

Prof. Edmundo Albuquerque de Souza e Silva, Ph.D.

Prof. Rosa Maria Meri Leão, Dr.

Prof. Ana Paula Couto da Silva, D.Sc.

Prof. Daniel Sadoc Menasche, Ph.D.

RIO DE JANEIRO, RJ – BRASIL SETEMBRO DE 2017

Sengès, Guilherme da Silva

Medindo eficientemente a vazão em redes de banda larga: Uma abordagem baseada em aprendizado de máquina/Guilherme da Silva Sengès. – Rio de Janeiro: UFRJ/COPPE, 2017.

[XI,](#page-10-0) [48](#page-58-0) p[.: il.;](#page-6-0) 29, 7cm.

Orientador: Edmundo Albuquerque de Souza e Silva

Dissertação (mestrado) – UFRJ/COPPE/Programa de Engenharia de Sistemas e Computação, 2017.

Referências Bibliográficas: p.  $40 - 43$ .

1. Banda larga. 2. Vazão. 3. Aprendizado de m´aquina. I. Silva, Edmundo Albuquerque de Souza e. II. Universidade Federal do Rio de Janeiro, COPPE, Programa de Engenharia de Sistemas e Computação. III. Título.

Resumo da Dissertação apresentada à COPPE/UFRJ como parte dos requisitos necessários para a obtenção do grau de Mestre em Ciências (M.Sc.)

### MEDINDO EFICIENTEMENTE A VAZÃO EM REDES DE BANDA LARGA: UMA ABORDAGEM BASEADA EM APRENDIZADO DE MÁQUINA

Guilherme da Silva Sengès

Setembro/2017

Orientador: Edmundo Albuquerque de Souza e Silva Programa: Engenharia de Sistemas e Computação

O monitoramento de redes é essencial para determinar a qualidade do serviço de banda larga ofertado pelos ISP's, porém determinar quais métricas são relevantes para esse tipo de avaliação ainda permanece um objeto de estudo. Uma das principais métricas de interesse trata da medição de vazão entre dois pontos na rede, e a abordagem atual mais utilizada para esse tipo de medição mostra-se ineficiente ao transmitir uma quantidade enorme de dados. O trabalho aqui apresentado propõe um novo método que alia a transmissão de pequenas rajadas de pacotes e um filtro de K-Médias para calcular a vazão disponível, reduzindo a quantidade de dados e de tempo gastos. Simulações e experimentos reais foram conduzidos, e mostram bons resultados quando comparados ao método mais utilizado.

Abstract of Dissertation presented to COPPE/UFRJ as a partial fulfillment of the requirements for the degree of Master of Science (M.Sc.)

#### MEASURING BROADBAND THROUGHPUT EFFICIENTLY: A MACHINE LEARNING APPROACH

Guilherme da Silva Sengès

September/2017

Advisor: Edmundo Albuquerque de Souza e Silva Department: Systems Engineering and Computer Science

Network monitoring is essential to determine the quality of broadband services offered by ISPs. Establishing which metrics are relevant for this type of evaluation still remains an object of study. One of the main metrics of interest is the measurement of throughput between two endpoints in the network. The current most used approach for this type of measurement is inefficient and transmits a huge amount of data. This work proposes a new method that combines the transmission of small bursts of packets and a K-Means filter to calculate the available throughput, reducing the amount of data and time spent. Simulations and real experiments were conducted and show good results when compared to the common approach.

# Sumário

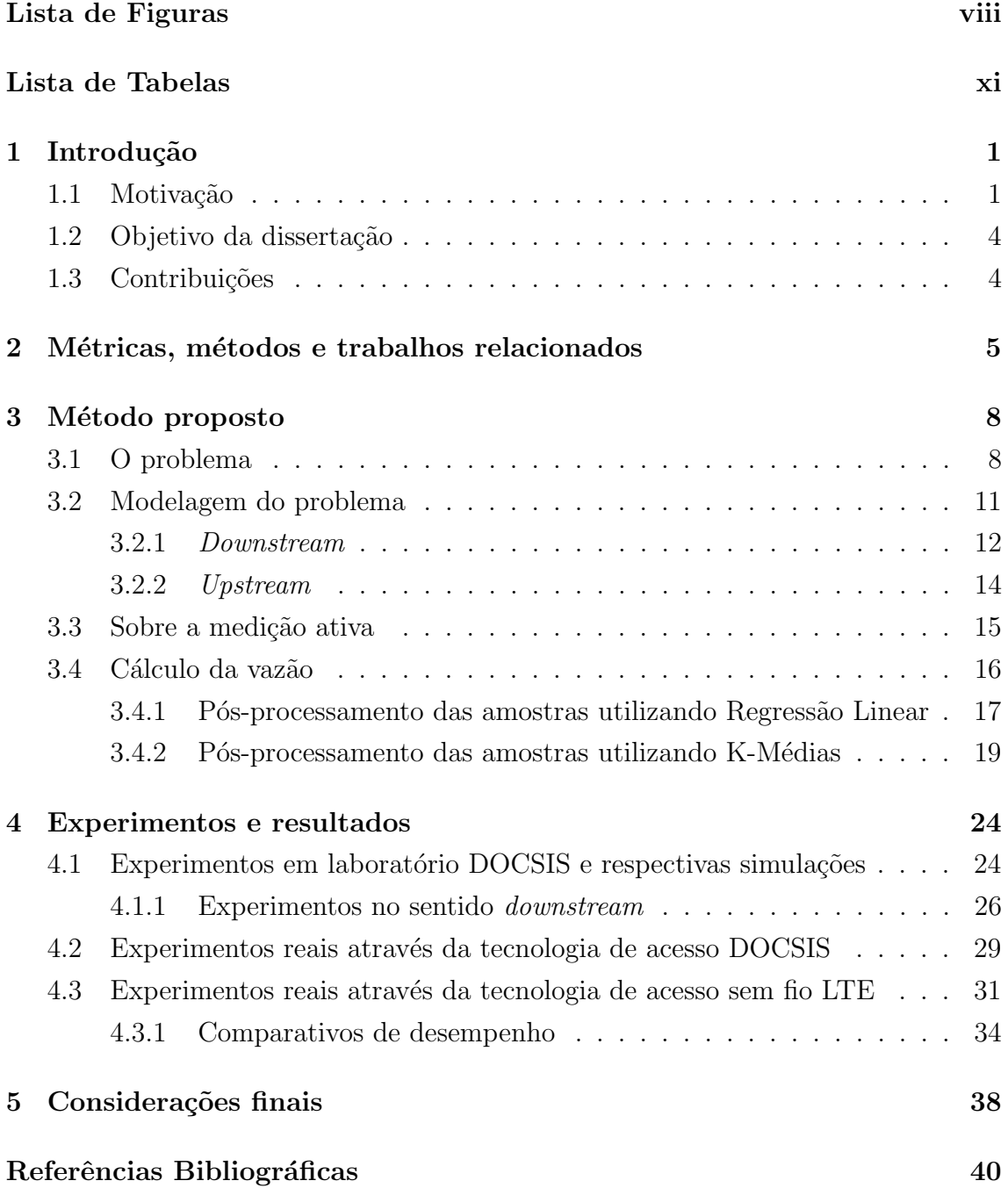

<span id="page-6-0"></span>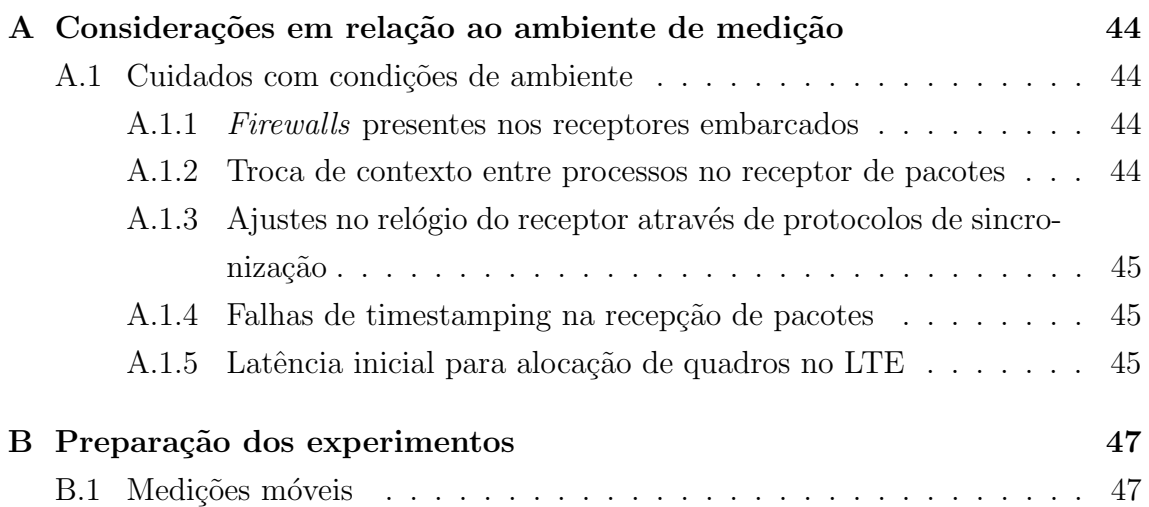

# <span id="page-7-0"></span>Lista de Figuras

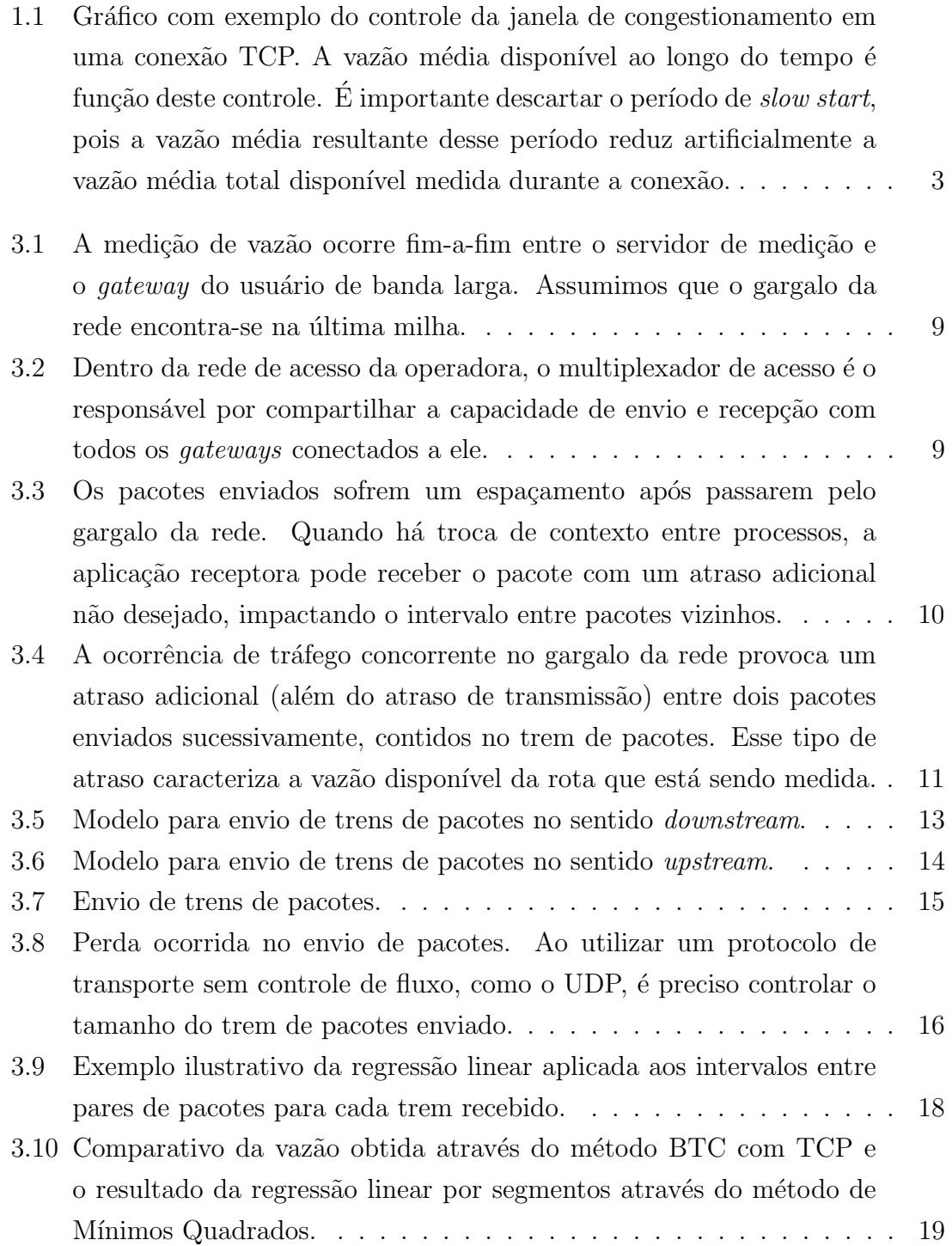

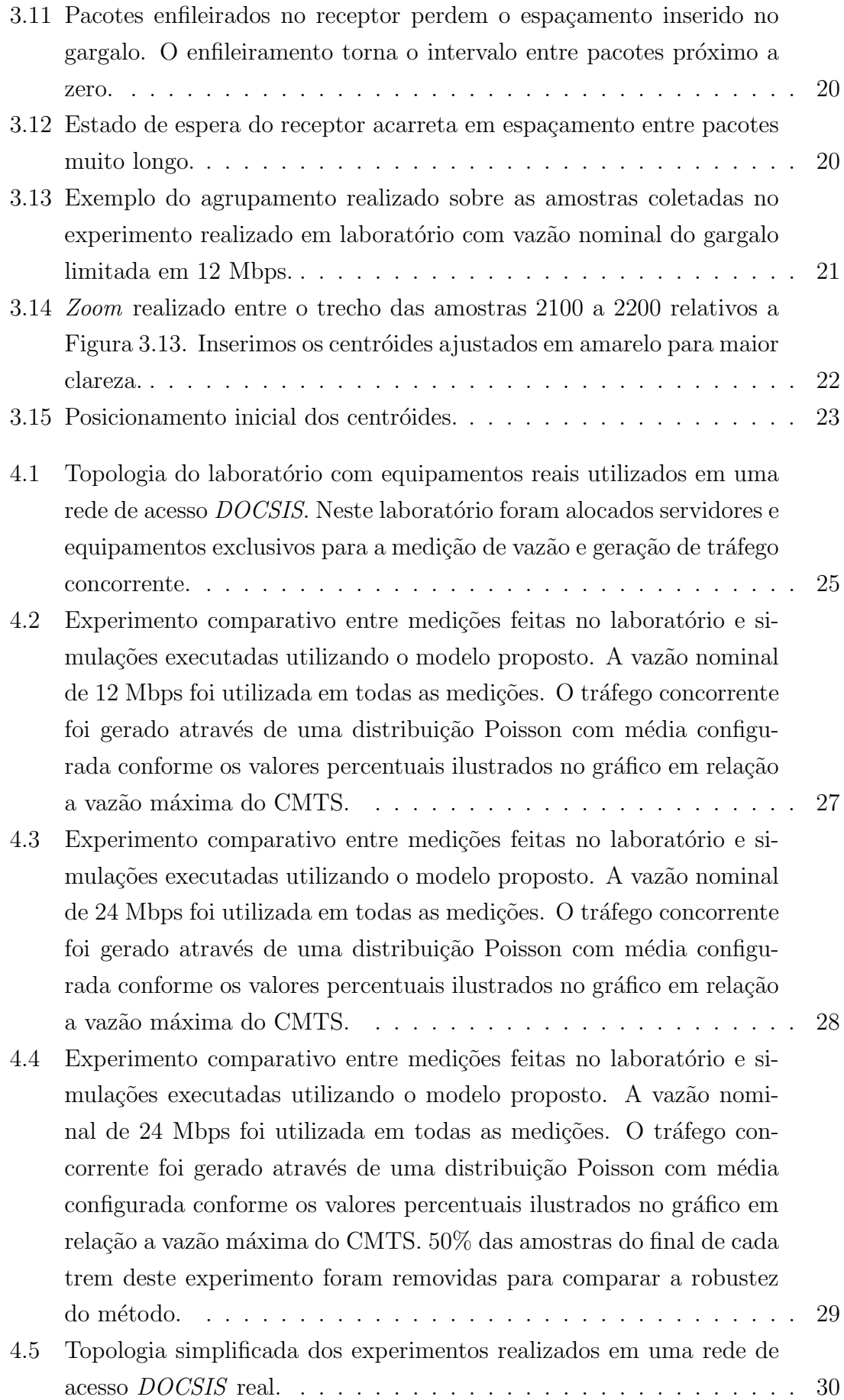

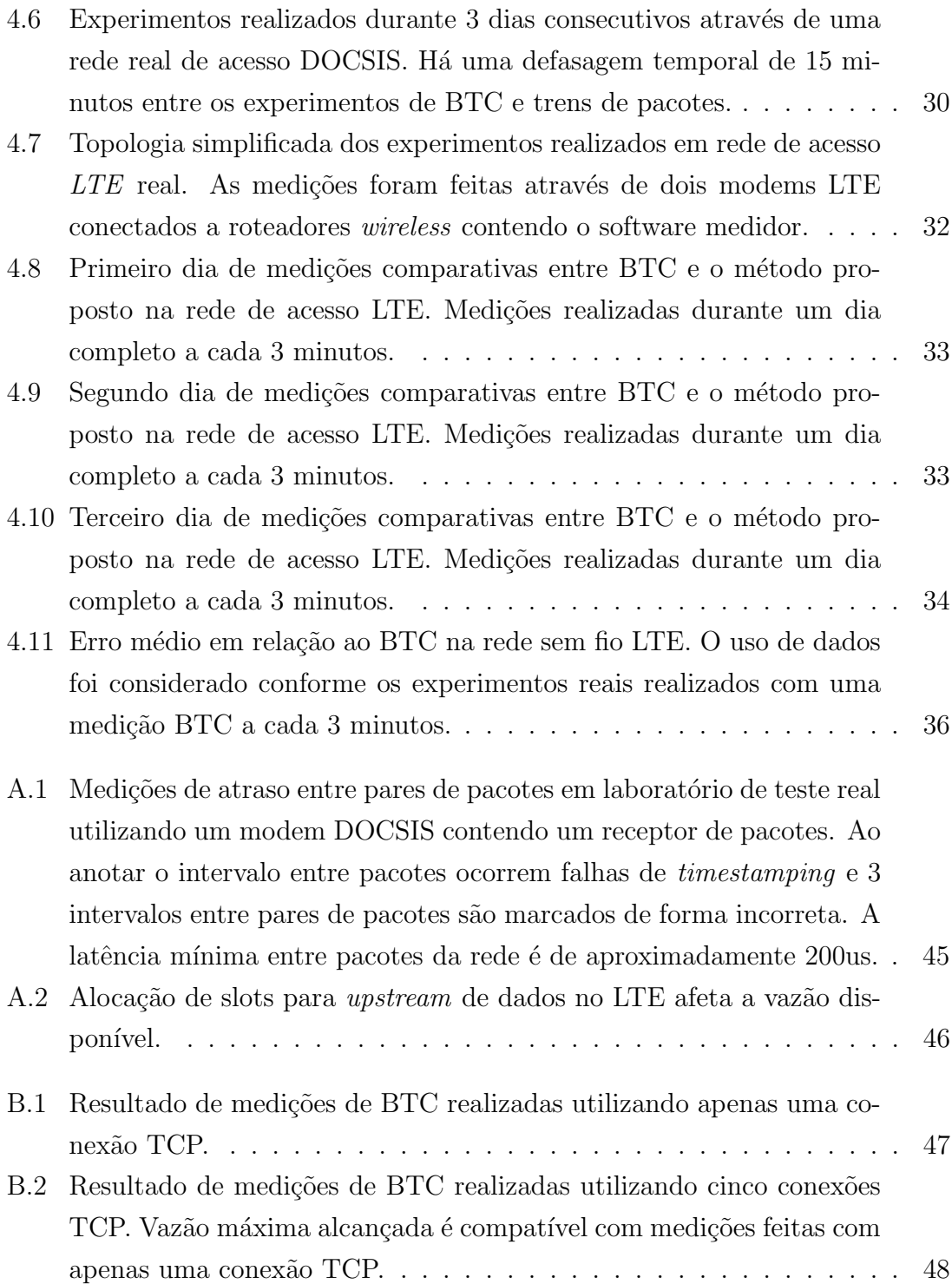

# <span id="page-10-1"></span><span id="page-10-0"></span>Lista de Tabelas

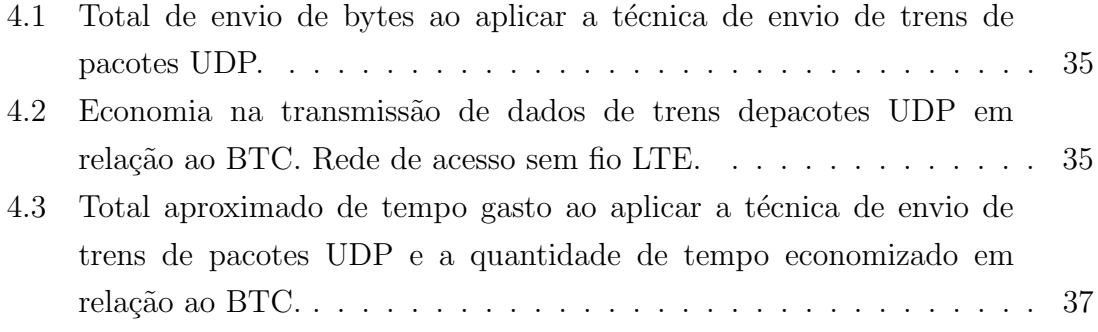

# <span id="page-11-0"></span>Capítulo 1

# Introdução

### <span id="page-11-1"></span>1.1 Motivação

A qualidade do serviço de banda larga ofertado pelos ISP's (Internet Service Pro $viders$ ) é fundamental para o bom desempenho de aplicações como, por exemplo, aplica¸c˜oes de v´ıdeo e voz, amplamente utilizados no contexto atual. Para avaliar a qualidade da rede, o monitoramento é essencial, pois ajuda os ISP's a detectar falhas e perdas de desempenho na rede.

Ao monitorar, é preciso saber quais métricas farão parte de uma avaliação da qualidade da rede. Como exemplo, para aplicações com interação entre usuários, é importante observar métricas como a latência e o *jitter* (unidirecional e bidirecional). Medir a taxa de perda de pacotes é outra importante métrica, pois afeta tanto a transferência de dados quanto a interatividade. Já a métrica de vazão medida entre dois pontos na rede é importante para aplicações com grande volume de transferência de dados  $(e.g. \; streaming \, de \, video).$ 

Apesar do monitoramento de redes ter sido importante desde o nascimento da Internet (na qual a UCLA era o centro de monitoramento da ARPANET [\[1\]](#page-50-2)), o monitoramento de redes de acesso tem ganho bastante destaque do ponto de vista regulatório nos últimos anos. Iniciado em 2009, o projeto UK Broadband Speeds[\[2\]](#page-50-3), organizado pela Ofcom - agência regulatória de telecomunicações no Reino Unido, foi o primeiro projeto com dimens˜oes significativas a divulgar um estudo sobre a qualidade do serviço de banda larga oferecido no Reino Unido. Em 2011, a FCC (Federal Communications Commission) - agência regulatória de telecomunicações nos Estados Unidos - iniciou um grande projeto intitulado Measuring Broadband America[\[3\]](#page-50-4). O projeto norte-americano tem como objetivo fornecer informações ao público sobre o desempenho dos serviços prestados pelos ISP's locais, e foi importante, por exemplo, para impulsionar trabalhos que analisam a metodologia de medição empregada [\[4\]](#page-50-5). No mesmo ano, a Anatel - Agência Nacional de Telecomunicações - estabeleceu

as resoluções n<sup>o</sup> 574 e n<sup>o</sup> 575, obrigando as operadoras de telecomunicações no Brasil a cumprirem limiares mínimos de qualidade nos serviços prestados. Essas medidas despertaram o interesse das operadoras brasileiras a empregar esforços para avaliar os problemas e as dificuldades enfrentadas na pr´opria infraestrutura [\[5\]](#page-50-6).

 $\dot{E}$  fundamental planejar em quais pontos o monitoramento será feito e quais métodos de medição serão empregados para observar as métricas de interesse. Assim, devemos considerar:

- Medições ativas ou passivas? Ambos os tipos possuem diversos métodos propostos para observar diferentes métricas. Medições passivas são obtidas a partir da captura de pacotes na rede (e.g. obtenção da topologia de Sistemas Autônomos), enquanto medições ativas são aquelas realizadas a partir do envio de pacotes pela rede. Várias métricas podem ser calculadas a partir dos pacotes enviados. Os métodos de medição de vazão abordados nesta dissertação empregam medições ativas.
- Onde monitorar? O serviço de banda larga pode ser monitorado na última milha, observando a rede entre os *gateways* de acesso de cada usuário final e os equipamentos do ISP responsáveis por empregar protocolos que compartilham o acesso ao meio  $[6][7]$  $[6][7]$  (e.g. DSLAM's, CMTS's, NodeB's). Além disso, para os ISP's ´e importante monitorar tamb´em as interconex˜oes existentes entre eles. Trabalhos como o [\[8\]](#page-51-0), e relatórios técnicos como escrito pelo consórcio M-Lab [\[9\]](#page-51-1) mostram a ocorrência da perda de desempenho entre essas interconexões. A instalação e localização de monitores para medições ativas de métricas de enlace também é objeto de estudo em  $[10]$  e  $[11]$ .

Uma das principais métricas de interesse ao monitorar a qualidade de uma conexão de banda larga é a vazão entre dois pontos. A medição de vazão para diferentes rotas na rede é uma métrica de qualidade de serviço importante, principalmente para aplicações de *streaming* de vídeo que dependem da vazão disponível para um usuário de banda larga. É comum usuários de banda larga utilizarem aplicações de streaming, como vídeos educativos e de entretenimento (filmes e séries de televisão). Portanto, acompanhar tal métrica para cada usuário que faz uso dessas aplicações representa um desafio de escalabilidade, como é descrito abaixo.

A abordagem atual largamente utilizada para medição de vazão faz uso de uma quantidade considerável de dados ao utilizar conexões TCP com transmissão de dados em massa. Para medir corretamente qual a vazão máxima disponível, o método necessita descartar o período da conexão TCP chamada de slow start, pois a vazão disponível durante o período é limitada pelo aumento exponencial da janela de con-gestionamento, conforme podemos observar na Figura [1.1.](#page-13-0) Há também um intervalo de tempo não desprezível, gasto quando descarta-se o período de *slow start*.

<span id="page-13-0"></span>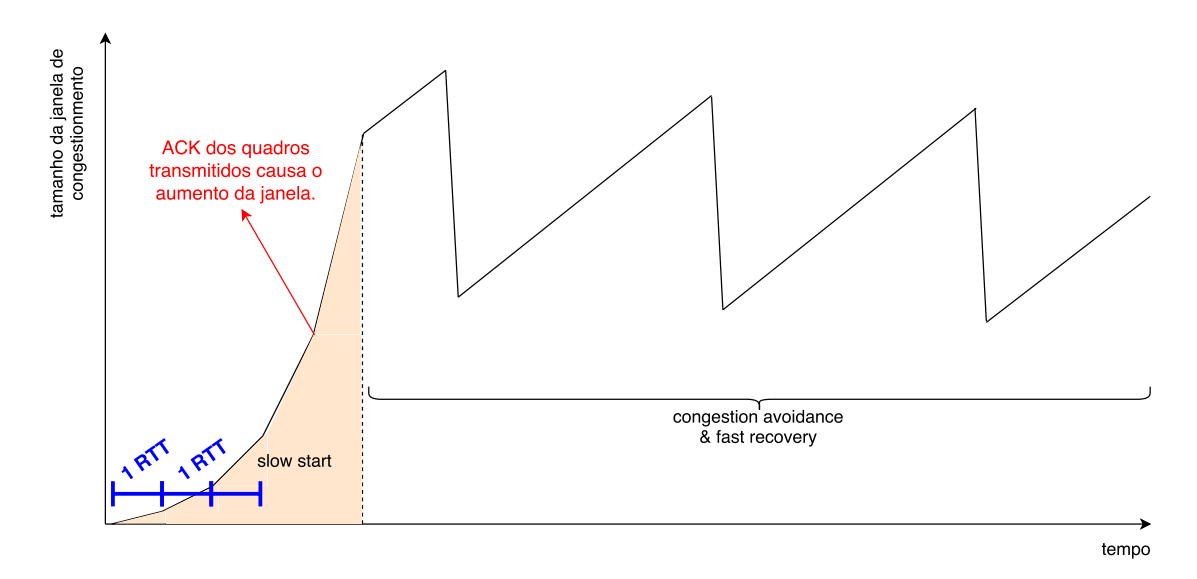

Figura 1.1: Gráfico com exemplo do controle da janela de congestionamento em uma conexão TCP. A vazão média disponível ao longo do tempo é função deste controle. E importante descartar o período de *slow start*, pois a vazão média resultante desse período reduz artificialmente a vazão média total disponível medida durante a conex˜ao.

O tempo e quantidade de dados gastos em uma medição através dessa abordagem é ainda maior em situações em que parte da rota a ser medida faz transferência de dados em redes sem fio. O período de *slow start* é mais longo devido ao RTT (Round Trip Time) maior. Além disso, perdas de pacotes na rede sem fio são mais frequentes, reduzindo a janela de congestionamento.

Além do descarte do período de *slow start*, múltiplas conexões TCP são abertas para evitar uma limitação artificial da vazão, decorrente da configuração inadequada da janela de transmissão em alguns sistemas operacionais. Multiplas conexões TCP também maximizam a ocupação do meio na presença de conexões TCP oriundas de tráfego concorrente (pois cada conexão TCP ocupará uma porção proporcional da capacidade total).

A atual metodologia de medição empregada por ferramentas como o Speedtest [\[4\]](#page-50-5) e empresas como a Sam Knows, respons´avel pelo software utilizado no programa Measuring Broadband America, são exemplos do uso de transferência de dados em massa. Como exemplo, casos em que a banda contratada é de 50 Mbps podem atingir um total mensal de 63 GB de dados trafegados na rede[\[12\]](#page-51-4).

O método proposto neste trabalho faz uso de uma técnica de aprendizado de máquina bastante utilizada intitulada de K-Médias [\[13\]](#page-51-5). Métodos que empregam aprendizado de máquina tem como possível motivação o auxílio na identificação de padrões ou agrupamentos a partir dos dados fornecidos. A identificação de agrupamentos nesse trabalho, com o emprego do K-Médias, ajudará na filtragem de perturba¸c˜oes nas amostras coletadas que ficar˜ao bastante claras no Cap´ıtulo [3.](#page-18-0)

### <span id="page-14-0"></span>1.2 Objetivo da dissertação

O objetivo desta dissertação é propor um método de medição de vazão de banda larga que tenha como resultado um comportamento semelhante ao método largamente utilizado atualmente, mas, por outro lado, usando uma quantidade de dados e de tempo, ao realizar a medição, significativamente inferiores aos métodos tradicionais.

### <span id="page-14-1"></span>1.3 Contribuições

O trabalho contido nesta dissertação oferece as seguintes contribuições:

- Um novo método para medição de vazão de banda larga utilizando intervalos entre pares de pacotes UDP e um filtro de K-Médias. O diferencial está nos resultados com redução de tempo e uso de dados quando comparado a métodos que sobrecarregam o canal.
- Um modelo de simulação que leva em conta diversos aspectos que influenciam na medição em questão. O modelo é usado para validar o observado em experimentos reais contra os aspectos que consideramos importantes e influentes nas medições.
- Experimentos em laboratório de uma réplica da rede de acesso via protocolo DOCSIS com controle total de todos os elementos.
- Experimentos reais em redes de acesso fixa e móvel para análise da acurácia do método proposto em comparação com medições via protocolo TCP com transferência de dados em massa.

O método que propomos aqui obteve resultados em experimentos de medição comparáveis aos resultados em experimentos realizados através da medição por transferência de dados em massa. O ganho de desempenho na redução de dados e de tempo gastos é considerável, principalmente nos casos em que há o uso de redes sem fio. Por exemplo, em medições realizadas na rede de acesso sem fio  $LTE$  - Long Term Evolution, a economia de dados pode chegar a 98%.

As métricas, métodos e trabalhos relacionados são expostos no Capítulo [2.](#page-15-0) O método proposto e sua modelagem para simulação são detalhados no Capítulo [3.](#page-18-0) Experimentos comparativos e comentários sobre os resultados obtidos são descritos no Capítulo [4.](#page-34-0) Por fim, o Capítulo [5](#page-48-0) faz considerações sobre este trabalho e trabalhos futuros.

# <span id="page-15-0"></span>Capítulo 2

# Métricas, métodos e trabalhos relacionados

Existem diferentes m´etricas, encontradas na literatura, que podem ser utilizadas quando desejamos medir a vaz˜ao entre dois pontos quaisquer da rede. As principais métricas são descritas a seguir.

- Medição de capacidade A capacidade de uma rota, ou caminho, pode ser definida pela vazão máxima alcançada sem qualquer tipo de limitação por protocolos de transporte, perda ou congestionamento [\[14\]](#page-51-6). Chamada também de banda larga não congestionada, os valores obtidos através dessa métrica costumam ser alterados apenas quando há uma mudança de rota ou da infraestrutura física da rede.
- Medição de banda disponível Segundo [\[14\]](#page-51-6), trata-se da fração não utilizada da capacidade de uma rota durante um intervalo de tempo determinado (tamb´em chamada de capacidade residual). Por exemplo: Se a capacidade de uma dada rota ´e de 10 Gbit/s e durante um determinado tempo t o uso médio dessa rota foi de 3 Gbit/s, teremos então a banda disponível dessa rota durante o tempo t igual a 7 Gbit/s.
- Capacidade de transferência em massa O método de  $BTC$  Bulk Transfer Capacity (Capacidade de Transferência em Massa) trata da medição de banda larga dispon´ıvel em uma determinada rota na rede ao utilizar protocolos com um algoritmo de controle de congestionamento, como por exemplo o TCP - Transmission Control Protocol (Protocolo de Controle de Transmissão) [\[4\]](#page-50-5). Nesse método, o cálculo da vazão é obtido através do resultado da razão entre a quantidade recebida de bytes e o tempo total de transmissão. É possível utilizar uma ou mais conexões TCP, porém sempre descartando a quantidade de bytes transferida durante o período de *slow start* de cada conexão.

O BTC é largamente utilizado como métrica para medir a vazão dos usuários de banda larga. Isso deve-se ao fato do protocolo TCP ser utilizado pela grande maioria das aplicações do usuário final.

O método proposto neste trabalho faz uso de uma técnica de aprendizado de máquina muito utilizada intitulada de K-Médias [\[13\]](#page-51-5). A técnica tem sido utilizada largamente em métodos para separação de imagens e compressão de dados [\[15\]](#page-51-7). A idéia central da técnica consiste em classificar uma amostra em um grupo cujo o centróide possui a menor distância entre a amostra a ser classificada e os centróides dos demais grupos. A técnica é sensível a dois componentes: O número de grupos o qual se deseja dividir as amostras e o posicionamento inicial do centróide de cada grupo. Conforme será detalhado no Capítulo [3,](#page-18-0) o número de grupos escolhidos nesse trabalho e o posicionamento inicial de cada centróide possui uma fundamentação no problema real observado.

O survey realizado por PRASAD et al. [\[16\]](#page-51-8) descreve vários métodos existentes para se obter m´etricas relacionadas `a vaz˜ao. O trabalho ´e um bom ponto de partida para o estudo relacionado a esse tema.

Sobre a estimativa de capacidade, temos em DOVROLIS et al. [\[17\]](#page-52-0) a proposta de um método baseado no envio de trens de pacotes e uma sequência de manipulações estatísticas simples a partir da banda estimada pelo intervalo entre cada par de pacote recebido. Apesar da métrica observada em [\[17\]](#page-52-0) ser diferente da métrica escolhida para esta dissertação, as propriedades estatísticas analisadas em  $[17]$  são válidas para qualquer método que possua o envio de trens de pacotes e a observação do intervalo entre pacotes como base.

Em JAIN *et al.* [\[18\]](#page-52-1) é apresentado um comparativo entre a medição de banda disponível utilizando BTC e através de trens de pacotes. O artigo realça também, através de experimentos, a saturação que medições de BTC causam na rede ao sobrecarregar a rota medida. Os experimentos de BTC mostrados em [\[18\]](#page-52-1) apenas evidenciam a necessidade de métodos que reduzam ao máximo o tráfego de medição injetado na rede, reforçando um dos objetivos de nosso trabalho. O método de medição de banda disponível avaliado em [\[18\]](#page-52-1) é intitulado de *SLoPS - Self Loading* Periodic Streams, uma abordagem que observa o aumento da latência unidirecional de sucessivos trens de pacotes para inferir a banda dispon´ıvel. A abordagem tem como desvantagem uma convergência lenta para o resultado, principalmente em cenários com grande quantidade de tráfego concorrente. O método proposto aqui difere do exposto em [\[18\]](#page-52-1), pois temos como base a medição de vazão a partir da variação do intervalo entre pares de pacotes.

Em XU et al. [\[19\]](#page-52-2) é feita uma caracterização das medições de vazão em redes de acesso sem fio, diferindo de grande parte dos trabalhos relacionados ao tema sobre uma rede fixa. O trabalho realiza uma caracterização das medições de vazão em redes 3G, utilizando trens de pacotes UDP e calculando a vazão pela simples razão entre bytes recebidos e tempo gasto na recepção de cada trem. O artigo argumenta contra o uso de métodos de medição de vazão que observem o intervalo entre pacotes, pois experimentos mostraram limitações de hardware nos dispositivos celulares que impedem a correta observação dos intervalos. Os experimentos realizados nesta dissertação mostram que atualmente tais limitações aparentam estar superadas.

O uso da variação do intervalo entre pacotes além de usada em métodos para medição de vazão também está presente em trabalhos que buscam o controle da taxa de transmissão em aplicações de comunicação em tempo real. Em MASCOLO  $et al.$  [\[20\]](#page-52-3), a variação estimada do tempo em que *frames* de vídeo permanecem em fila é obtida a partir da variação unidirecional do intervalo entre frames recebidos. O m´etodo faz parte do protocolo GCC (Google Congestion Control) de controle de transmissão utilizado em chamadas de vídeo, e é utilizado no navegador Chrome.

Em resumo, boa parte dos m´etodos relacionados que utilizam trens de pacotes ou pares de pacotes, buscam medir a capacidade fim-a-fim de uma rota. Outros métodos, que buscam medir a banda disponível fim-a-fim através de trens de pacotes, manipulam a taxa de envio dos trens ao invés de observar a dispersão dos pacotes. De maneira geral, os trabalhos relacionados analisam a eficácia de suas propostas através de redes fixas, e poucos trabalhos procuram analisar os efeitos da transmissão pelo meio sem fio. O pós-processamento das técnicas relacionadas ao cálculo da vazão em geral é restrito a manipulações estatísticas, e aplicações de técnicas de aprendizado de máquina, com esse objetivo, não foram encontradas.

# <span id="page-18-0"></span>Capítulo 3

# Método proposto

A idéia central do método proposto usa como base o cálculo da banda disponível a partir do intervalo entre pares de pacotes enviados e recebidos em trens. A medição ativa ocorre entre dois pontos colaborativos da rede. Para reduzir o n´umero de amostras que sofreram algum tipo de "ruído" (o significado do termo "ruído" neste contexto será explicado na seção  $3.1$ ), propomos a uso de um filtro de K-Médias  $[13]$ para a seleção de um agrupamento de amostras que reflitam a banda disponível da rota observada.

Para análise, experimentação e validação do método, assumimos que o gargalo da rede encontra-se na "última milha", ou seja, o trecho da rede que abrange o *qateway* dos usuários dos serviços de banda larga até a infraestrutura do ISP fornecedor do serviço. Esta suposição é razoável, pois é nesse trecho da rede onde é feita a limitação da vazão de acesso de cada usuário final, respeitando o respectivo serviço contratado. A limitação corresponde, atualmente, a diferenças de vazão, ao menos, uma ordem de grandeza abaixo em relação a capacidade da rede de acesso do ISP.

A seguir, detalharemos o problema e sua modelagem, além de cada etapa do método proposto.

### <span id="page-18-1"></span>3.1 O problema

Ao transmitir e receber trens de pacotes entre dois pontos colaborativos, uma série de fatores poder˜ao influenciar a vaz˜ao dispon´ıvel calculada a partir do intervalo entre cada um dos pares recebidos. Os principais componentes influenciadores são apresentados na Figura [3.1.](#page-19-0) O envio, realizado por um dos pontos que contém o software de medição, define o sentido da medição. Medições *downstream* são trens enviados com destino ao usuário final, enquanto medições *upstream* seguem o sentido contrário.

<span id="page-19-0"></span>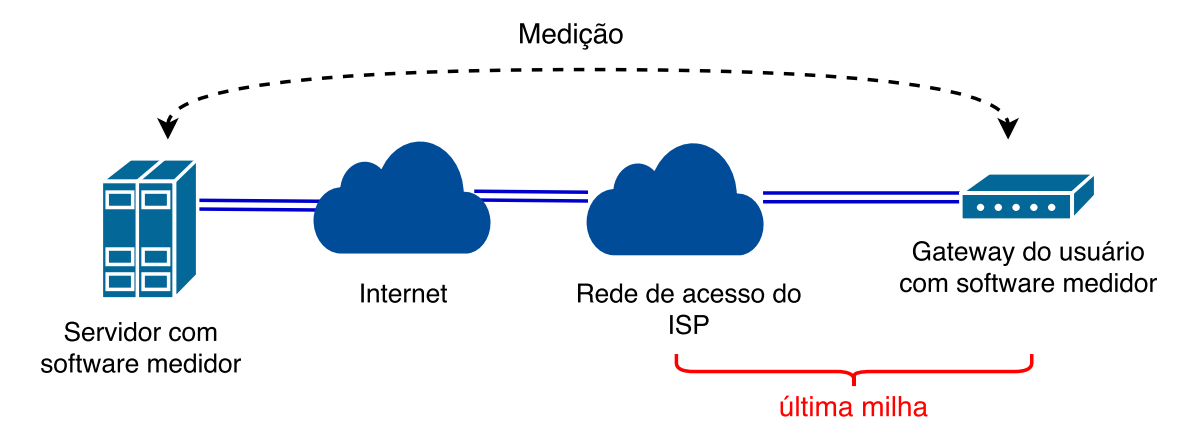

Figura 3.1: A medição de vazão ocorre fim-a-fim entre o servidor de medição e o gateway do usuário de banda larga. Assumimos que o gargalo da rede encontra-se na última milha.

Dentro da rede de acesso do ISP, multiplexadores de acesso dividem a capacidade de envio e recepção existente com todos os *gateways* de usuários finais conectados a eles, conforme é ilustrado na Figura [3.2.](#page-19-1) São esses os componentes responsáveis por criar o gargalo que falamos anteriormente, de acordo com o plano de serviços contratado por cada usuário final. O gargalo provoca um espaçamento entre os pacotes de cada trem enviado, devido ao tempo de transmiss˜ao associado, como podemos observar na Figura [3.3.](#page-20-0)

<span id="page-19-1"></span>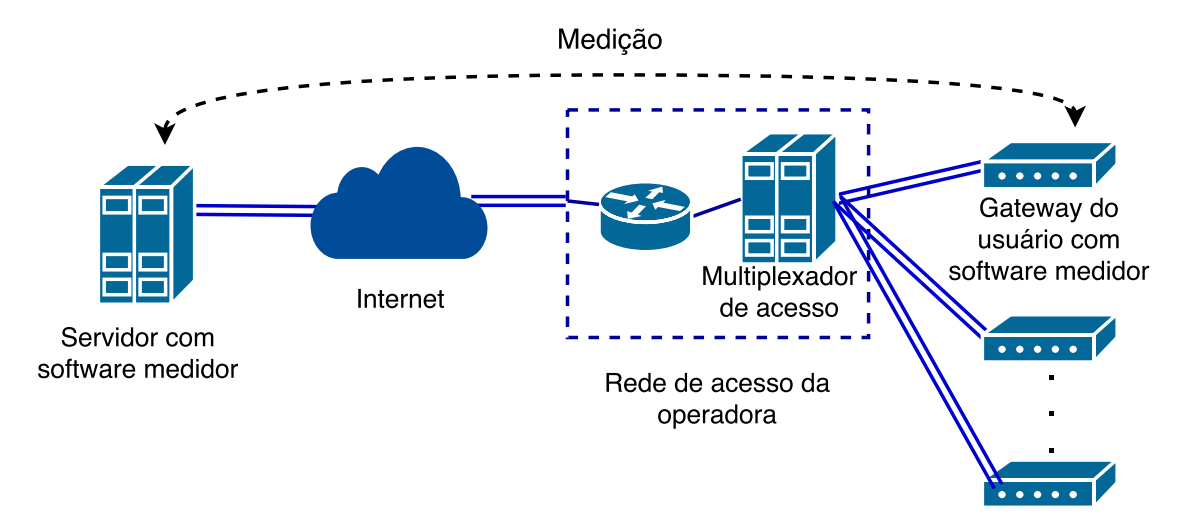

Figura 3.2: Dentro da rede de acesso da operadora, o multiplexador de acesso é o responsável por compartilhar a capacidade de envio e recepção com todos os gateways conectados a ele.

Além do gargalo existente na rede de acesso do ISP, a aplicação receptora dos trens de pacotes pode sofrer atrasos adicionais na recepção. Durante a execução da aplicação, o pacote recebido pelo sistema operacional é imediatamente repassado para a aplicação responsável por registrar o tempo de chegada do pacote (como ilustrado pelo pacote  $A$  na Figura [3.3\)](#page-20-0). Porém, durante a troca de contexto entre processos realizado pelo sistema operacional, os pacotes recebidos nesse per´ıodo aguardam a leitura feita pela aplicação. O atraso afeta o intervalo entre pares de pacotes calculado, como podemos observar os intervalos entre os pacotes A e B e B e C na Figura [3.3.](#page-20-0)

<span id="page-20-0"></span>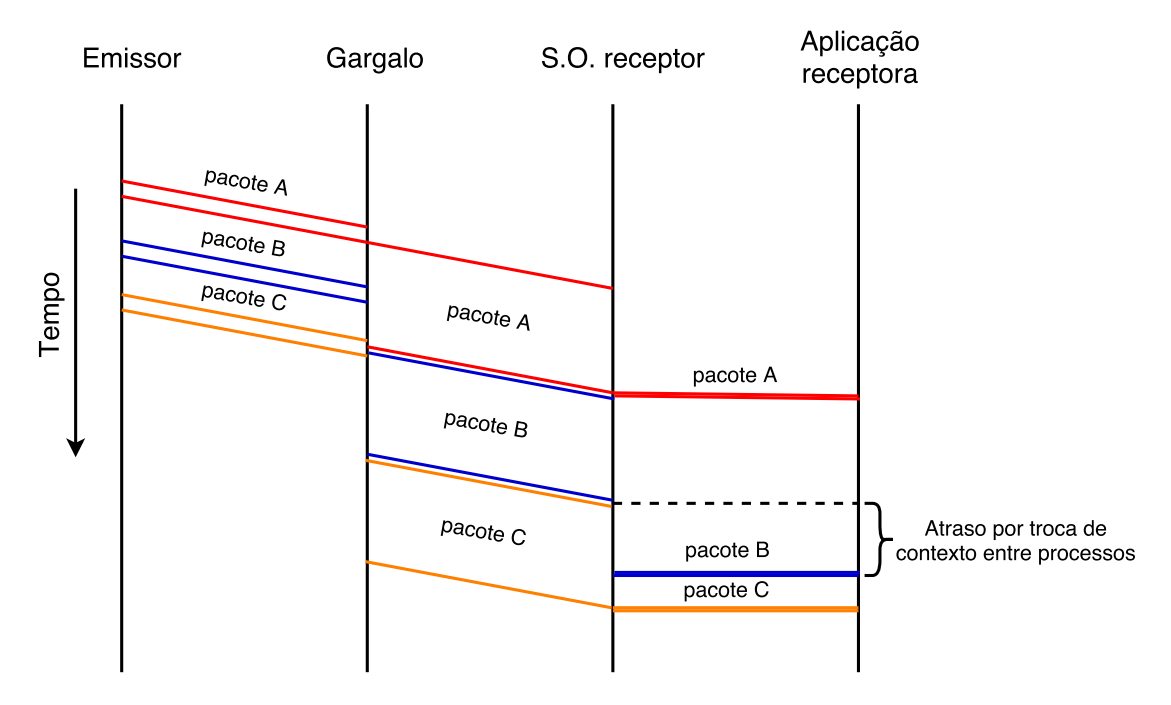

Figura 3.3: Os pacotes enviados sofrem um espaçamento após passarem pelo gargalo da rede. Quando há troca de contexto entre processos, a aplicação receptora pode receber o pacote com um atraso adicional n˜ao desejado, impactando o intervalo entre pacotes vizinhos.

O tr´afego concorrente, quando acumulado no multiplexador de acesso do ISP, pode gerar atrasos adicionais entre pacotes de um mesmo trem. Isso acontece em situações como a ilustrada na Figura [3.4,](#page-21-1) onde um pacote originado de tráfego concorrente é transmitido pelo multiplexador de acesso entre as transmissões de dois pacotes consecutivos de um trem de medição. O resultado da medição de vazão considerando este cenário de tráfego concorrente é um exemplo de banda disponível definida no Capítulo [2.](#page-15-0)

<span id="page-21-1"></span>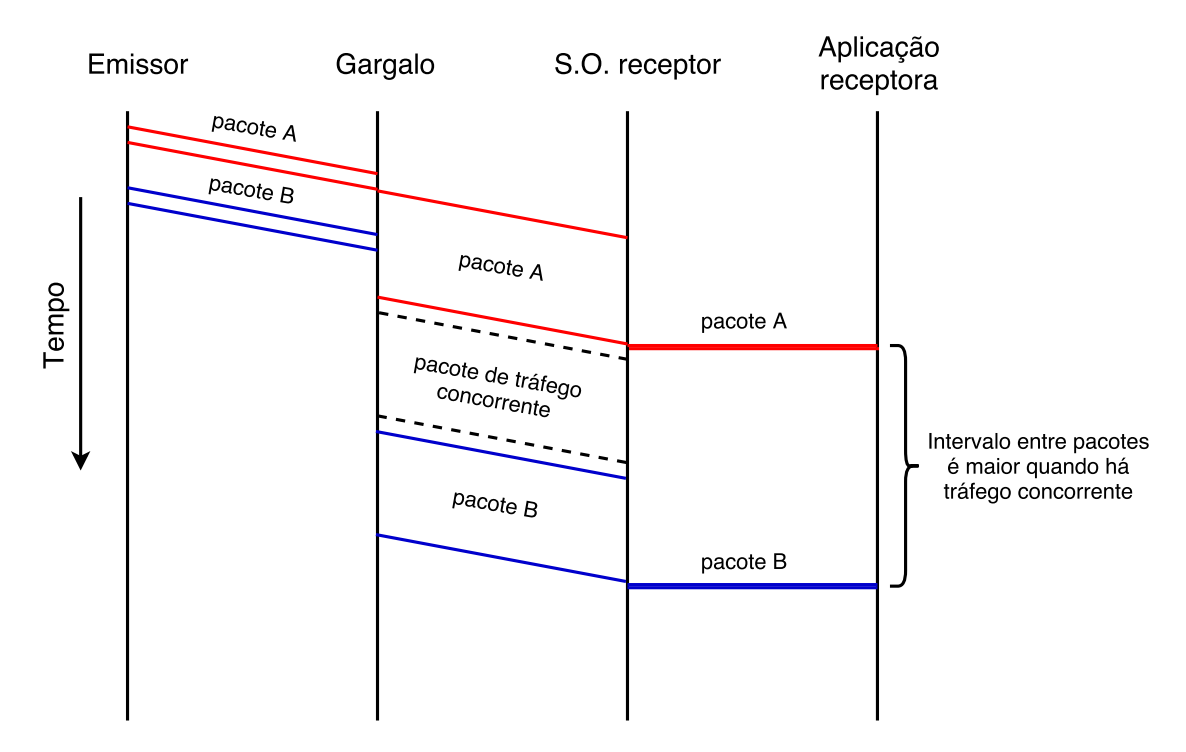

Figura 3.4: A ocorrência de tráfego concorrente no gargalo da rede provoca um atraso adicional (além do atraso de transmissão) entre dois pacotes enviados sucessivamente, contidos no trem de pacotes. Esse tipo de atraso caracteriza a vazão disponível da rota que está sendo medida.

Fatores de "ruído", como o exemplo da Figura [3.3](#page-20-0) e o exposto no Apêndice [A,](#page-54-0) podem resultar em medições de vazão diferentes do esperado, quando consideramos apenas o gargalo da rede e o tráfego concorrente exemplificado na Figura [3.4.](#page-21-1) E por isso que no método proposto aqui, é importante a aplicação de uma técnica de p´os-processamento para filtragem das amostras de intervalo entre pacotes recebidas.

### <span id="page-21-0"></span>3.2 Modelagem do problema

A modelagem do método proposto foi feita através da ferramenta Tangram II [\[21\]](#page-52-4) com o objetivo de simular os principais elementos em uma rede de acesso com o meio compartilhado e validar se tais elementos são realmente os responsáveis por gerar as perturba¸c˜oes observadas nos intervalos entre os pares de pacotes recebidos. O compartilhamento do meio de acesso expõe o método proposto ao tráfego concorrente, e dessa forma podemos testar a robustez do m´etodo comparado ao BTC com múltiplas conexões nos cenários mais adversos.

A modelagem será dividida de acordo com o sentido do envio de pacotes. Assumindo como ponto de referência o *host* localizado na rede de acesso com meio compartilhado (e.g. gateway residencial, smartphone, cable modem), o sentido downstream é aquele que recebe pacotes de um *host* localizado em uma rede cujo o meio de acesso não é compartilhado, e.g. backbone da operadora de banda larga. Já o sentido upstream apresenta apenas o envio de pacotes reverso em relação ao *downstream*.

#### <span id="page-22-0"></span>3.2.1 Downstream

O modelo ´e dividido em cinco componentes principais, como mostra a Figura [3.5:](#page-23-0)

- Emissor: Fonte de eventos<sup>[1](#page-22-1)</sup> responsável por enviar um número configurável de pacotes back-to-back (eventos) que formam um trem de pacotes. A fonte reinicia o envio de pacotes somente após a recepção de todos os pacotes pelo componente receptor.
- Internet: É representada por um *Infinite Server*<sup>[2](#page-22-2)</sup>, e tem como objetivo gerar atrasos no envio de cada pacote, comuns na transmissão pela Internet.
- Muliplexador de Acesso: Componente da rede real responsável por regular a vazão de envio para cada cliente conectado a ele, compartilhando a vazão total disponível. O compartilhamento é feito através do escalonamento de envio de pacotes destinados a cada cliente. O compartilhamento e escalonamento não estão restritos a redes fixas e também estão presentes nas redes móveis. Para modelagem, representa-se a limitação de vazão de cada usuário com um token bucket no qual a taxa de geração de tokens é dada por uma distribuição Normal com média e variância configuráveis. O escalonamento do envio de pacotes ´e dado por uma fila de eventos FIFO - First In First Out e cada evento de serviço segue uma distribuição Normal.
- Receptor: Responsável por receber cada pacote enviado pelo componente emissor. É modelado através de uma fonte com dois estados  $\omega$  on-off [3](#page-22-3). O estado off representa o estado de espera da aplicação receptora de pacotes, quando o sistema operacional, devido a troca de contexto entre processos, está servindo outra aplicação. Durante o estado de espera, nenhum pacote recebido  $\acute{e}$  consumido pela aplicação receptora. O estado *on* representa a aplicação receptora dos pacotes em execução no sistema operacional e todos os pacotes recebidos são consumidos imediatamente pela aplicação nesse período.
- Geradores de tráfego: Componente responsável por inserir tráfego de pacotes concorrente aos enviados pelo componente emissor, simulando o tráfego concorrente oriundo de diversos usuários finais que compartilham um mesmo

<span id="page-22-2"></span><span id="page-22-1"></span> $1$ Por simplicidade, utilizamos uma fonte de eventos determinística.

 $^{2}$ Por simplicidade, utilizamos uma distribuição exponencial no retardo gerado pelo Infinite Server

<span id="page-22-3"></span><sup>&</sup>lt;sup>3</sup>Utilizamos uma ditribuição Normal para a transição entre os estados por mera simplicidade

<span id="page-23-0"></span>Multiplexador de Acesso na rede. Realizamos simulações utilizando uma distribuição exponencial e um modelo *birth-death* com a idéia de gerar um tráfego  $bursty$ , porém são apenas possíveis abordagens.

![](_page_23_Figure_1.jpeg)

Figura 3.5: Modelo para envio de trens de pacotes no sentido downstream.

#### <span id="page-24-0"></span>3.2.2 Upstream

<span id="page-24-1"></span>No modelo de simulação para envio upstream, temos a inversão do componente emissor e dos geradores de tráfego com o componente receptor. O comportamento de cada componente nesse modelo é o mesmo do modelo para o tráfego downstream descrito na [3.2.1.](#page-22-0) Na Figura [3.6](#page-24-1) podemos visualizar o modelo para upstream com a inversão dos componentes.

![](_page_24_Figure_2.jpeg)

Figura 3.6: Modelo para envio de trens de pacotes no sentido upstream.

### <span id="page-25-0"></span>3.3 Sobre a medição ativa

A medição é feita ativamente através do envio e recepção de trens de pacotes UDP entre dois hosts participantes. Um dos hosts participantes, definido como emissor, envia uma sequência de trens de pacotes para o outro *host* participante, definido como receptor. O envio do trem de pacotes do emissor para o receptor define o sentido da rota medida. A Figura [3.7](#page-25-1) ilustra o envio de trens de pacotes.

<span id="page-25-1"></span>![](_page_25_Figure_2.jpeg)

Figura 3.7: Envio de trens de pacotes.

O receptor, ao receber os pacotes de um trem, calcula o intervalo de tempo entre cada par de pacotes recebido deste trem. Caso um pacote seja perdido, o receptor dever´a ignorar o registro dos intervalos de pacotes que seriam calculados a partir do pacote perdido. O intervalo entre pacotes enviados em um trem pode ser feito através de duas maneiras:

- $Back-to-back:$  Cada pacote em um trem é enviado sem intervalo entre eles. E preciso controlar o tamanho do trem de acordo com a velocidade de envio da ´ interface de rede, caso contrário pode haver perdas antes do envio, conforme ´e ilustrado na Figura [3.8.](#page-26-1)
- Com intervalos: Cada pacote em um trem é enviado com um intervalo configurado. Ao inserir atrasos no envio entre pacotes do mesmo trem, deve-se atentar para a troca de contexto entre processos no sistema operacional. A troca de contexto pode inserir atrasos imprecisos no envio, tornando pouco conviável o desconto desses atrasos ao calcular o intervalo entre pares de pacotes recebidos.

<span id="page-26-1"></span>![](_page_26_Figure_0.jpeg)

Figura 3.8: Perda ocorrida no envio de pacotes. Ao utilizar um protocolo de transporte sem controle de fluxo, como o UDP, ´e preciso controlar o tamanho do trem de pacotes enviado.

Propõe-se a utilização neste método do envio de pacotes back-to-back, pois buscamos minimizar a imprecis˜ao no intervalo de envio de cada pacote que pode ser provocada pelo sistema operacional ao configurar intervalos entre pacotes inseridos pela aplicação em execução. Testes realizados em dispositivos embarcados, como modems e smartphones, mostraram imprecisões relevantes na inserção de intervalos entre pacotes pela aplicação.

O tamanho de cada trem de pacotes será um parâmetro avaliado neste método. Ao utilizar o envio de pacotes back-to-back, sabemos que a quantidade de pacotes em um trem não poderá ser muito grande, conforme já foi ilustrado na Figura [3.8.](#page-26-1) Os experimentos realizados utilizam 100 e também 50 pacotes para avaliar se há perda no envio para cada experimento.

#### <span id="page-26-0"></span>3.4 Cálculo da vazão

Com o recebimento dos trens de pacotes e com os devidos intervalos entre pares de pacotes registrados, resta calcular a vaz˜ao dispon´ıvel obtida para cada par de pacote recebido. Sabendo que cada pacote enviado possui um tamanho fixo de L bytes e que o intervalo  $\delta$  entre um par de pacotes é a diferença entre os tempos de chegada desse mesmo par, temos que a vazão  $b$  calculada para um par de pacotes é dada pela Equação [1.](#page-27-1)

<span id="page-27-1"></span>
$$
b = L/\delta \tag{1}
$$

Sabemos que esta forma de calcular a vazão é muito imprecisa devido ao tráfego concorrente que ocorre na rede e imprecis˜oes nos equipamentos que utilizamos, con-forme análises feitas no Apêndice [A.](#page-54-0) As perturbações sofridas por cada par de pacote recebido afetam estatísticas simples como a média e a mediana da vazão calculada a partir das amostras, resultando em valores muito acima ou muito abaixo em comparação com a vazão nominal previamente conhecida. Para mitigar o impacto da vazão calculada a partir dos pares de pacotes que sofreram perturbações, propomos um p´os-processamento das amostras de intervalos entre pares de pacotes, filtrando aquelas que foram afetadas por fenômenos que não desejamos capturar. As estimativas de vazão calculadas a partir das amostras aprovadas pelo filtro deverão então ser ponderadas para obtenção de um único valor final de vazão.

Duas tentativas para processamento das amostras foram feitas: Uma Regressão Linear em segmentos e uma abordagem utilizando o método de K-Médias. Os resultados obtidos com o K-Médias foram superiores conforme detalharemos a seguir.

### <span id="page-27-0"></span>3.4.1 Pós-processamento das amostras utilizando Regressão Linear

Para cada trem de pacotes enviado e recebido, aplica-se uma regressão linear. Utilizamos o método de Mínimos Quadrados para obtenção de uma equação linear que represente o segmento das amostras de um trem de pacotes recebido, conforme po-demos visualizar no exemplo da Figura [3.9.](#page-28-0) Para calcular a vazão de cada ponto do segmento, os valores do eixo Y s˜ao convertidos para megabits por segundo. Na Figura [3.10,](#page-29-1) a vazão calculada pela Equação [1](#page-27-1) e pós-processada utilizando regressão linear é comparada com os valores de vazão quando calculados através do BTC com múltiplas conexões TCP (sem aplicação de Mínimos Quadrados).

<span id="page-28-0"></span>![](_page_28_Figure_0.jpeg)

Figura 3.9: Exemplo ilustrativo da regressão linear aplicada aos intervalos entre pares de pacotes para cada trem recebido.

A abordagem por regressão linear apresenta maior variância nos valores de vazão quando comparada ao BTC. Esse comportamento é ocasionado por uma grande quantidade de amostras de intervalos de pares de pacotes que deveriam ser descartadas por apresentarem valores iguais a zero ou muito elevados. Essas amostras são o resultado de fatores de "ruído"como os apresentados no Apêndice [A.](#page-54-0)

<span id="page-29-1"></span>![](_page_29_Figure_0.jpeg)

Figura 3.10: Comparativo da vazão obtida através do método BTC com TCP e o resultado da regressão linear por segmentos através do método de Mínimos Quadrados.

#### <span id="page-29-0"></span>3.4.2 Pós-processamento das amostras utilizando K-Médias

Ap´os o registro de cada amostra de intervalo entre pares de pacotes no receptor, temos o necessário para a aplicação do método não-supervisionado de aprendizado de máquina para agrupamento chamado de K-Médias. O método é utilizado com a finalidade de agrupar as amostras em cinco diferentes grupos. Esperamos que o agrupamento de amostras ajude a separar amostras que causam um aumento da variância na vazão calculada, como vimos ao aplicar o pós-processamento por regressão linear. Os grupos, definidos a partir da modelagem do problema, são os seguintes:

#### • Grupo 1: Amostras geradas por pacotes enfilerados pelo S.O. na recepção

Tais amostras deverão possuir valores muito próximos ou equivalentes à zero. Essa característica deve acontecer devido à demora na leitura de pacotes recebidos por parte do sistema operacional do receptor. A Figura [3.11](#page-30-0) ilustra o problema. As amostras com valores pr´oximos a zero geram resultados de vazão muito elevados, conforme a Equação [1,](#page-27-1) e não representam a vazão da rota medida.

<span id="page-30-0"></span>![](_page_30_Figure_0.jpeg)

Figura 3.11: Pacotes enfileirados no receptor perdem o espaçamento inserido no gargalo. O enfileiramento torna o intervalo entre pacotes próximo a zero.

#### • Grupo 2: Amostras geradas por pacotes antecedidos de pacotes enfilerados pelo S.O. na recepção

Tais amostras dever˜ao possuir valores muito elevados e distantes dos valores de intervalos entre pares de pacotes esperados pela vazão disponível a ser medida. Esses valores serão consequência do espaçamento gerado por um pacote enfileirado no buffer do sistema operacional em decorrência da troca de contexto entre processos do receptor. A Figura [3.12](#page-30-1) ilustra o problema.

<span id="page-30-1"></span>![](_page_30_Figure_4.jpeg)

Figura 3.12: Estado de espera do receptor acarreta em espaçamento entre pacotes muito longo.

• Grupo 3: Amostras geradas por pacotes sem introdução de atrasos pelo S.O. e pelo tr´afego concorrente existente no gargalo da rede

Tais amostras dever˜ao possuir valores de intervalos entre pares de pacotes congruentes com o tempo de transmissão esperado pela vazão nominal limitante a ser medida (gargalo). Por exemplo: O intervalo entre pacotes de 1500 bytes inserido em uma transmissão de 12 Mbps será de 1 milissegundo.

• Grupo 4: Amostras geradas por pacotes com espaçamento abaixo da vaz˜ao nominal esperada

Tais amostras deverão possuir valores maiores relativos ao espaçamento inserido pela vazão nominal limitante devido à interação com tráfego concorrente, como exemplificamos na Figura [3.4.](#page-21-1) No modelo, a interação com o tráfego concorrente respons´avel por esse comportamento esse comportamento ocorre na fila cujo serviço é controlado pelo token bucket.

#### • Grupo 5: Amostras geradas por pacotes com espaçamento acima da vaz˜ao nominal esperada

Tais amostras deverão possuir valores menores relativos ao espaçamento inserido pela vazão nominal limitante devido à interação com o tráfego concorrente. A interação com o tráfego concorrente que acarreta esse comportamento ocorre na fila responsável por escalonar o envio de pacotes no multiplexador de acesso, o qual ilustramos no modelo, atrav´es das Figura [3.5](#page-23-0) (o mesmo componente est´a presente na Figura [3.6\)](#page-24-1).

Como exemplo do que é esperado pelos grupos descritos, a Figura [3.13](#page-31-0) mostra o agrupamento realizado em um dos experimentos realizados em laboratório. Para maior clareza, a Figura [3.14](#page-32-0) apresenta um zoom entre as amostras 2100 a 2200 e o posicionamento final dos centróides para esse conjunto de amostras correspondente a um trem de pacotes recebido. Cada agrupamento de amostras é aplicado separamente para cada trem de pacotes recebido.

<span id="page-31-0"></span>![](_page_31_Figure_4.jpeg)

Figura 3.13: Exemplo do agrupamento realizado sobre as amostras coletadas no experimento realizado em laboratório com vazão nominal do gargalo limitada em 12 Mbps.

<span id="page-32-0"></span>![](_page_32_Figure_0.jpeg)

Figura 3.14: Zoom realizado entre o trecho das amostras 2100 a 2200 relativos a Figura [3.13.](#page-31-0) Inserimos os centróides ajustados em amarelo para maior clareza.

Após agrupar as amostras, calcula-se a vazão disponível através da Equação [1,](#page-27-1) utilizando o intervalo  $\delta_w$  obtido a partir da média dos centróides  $C_j$  de cada agrupamento, ponderado pela quantidade de amostras  $S_i$  pertencentes a cada agrupamento, conforme a Equação [2.](#page-32-1) A quantidade de amostras agrupadas por cada centróide traduz a relevância que cada centróide possui ao calcular a média ponderada.

<span id="page-32-1"></span>
$$
\delta_w = \frac{\sum_j^k C_j S_j}{T},\tag{2}
$$

onde  $T$  representa o número total de amostras existentes em todos os agrupamentos e  $k$  o número de agrupamentos considerados.

A inicialização de cada centróide neste método é feito através do conhecimento prévio da vazão nominal de cada usuário final ou através do conhecimento da vazão nominal da tecnologia de acesso utilizada (i.e. usado para conexões sem fio). O posicionamento é feito conforme a Figura [3.15,](#page-33-0) onde  $i$  representa o intervalo entre pares de pacotes para uma determinada vazão nominal conhecida.

<span id="page-33-0"></span>![](_page_33_Figure_0.jpeg)

Figura 3.15: Posicionamento inicial dos centróides.

Para evitar que a vazão calculada a partir da média ponderada considere amostras espúrias, remove-se as amostras e os centróides oriundos do Grupo 1 e Grupo 2 para medições móveis e somente do Grupo 2 para medições fixas. A aplicação do agrupamento por K-Médias e o cálculo da vazão após o agrupamento é feito para cada trem de pacotes recebido.

# <span id="page-34-0"></span>Capítulo 4

# Experimentos e resultados

Neste capítulo faremos uma série de experimentos controlados em laboratório e simulações de forma a avaliar a precisão do método proposto. Os experimentos buscam avaliar o comportamento do algoritmo proposto em diversas situações de tráfego concorrente e através de redes de acesso distintas. Simulações utilizando o modelo apresentado no capítulo anterior são também usadas para estudar o algoritmo. Será feito um comparativo entre os experimentos em relação a quantidade de dados consumido e o tempo gasto em cada medição, considerando os experimentos de BTC - Bulk Transfer Capacity - por TCP como um balizador, visando avaliar o desempenho do método.

## <span id="page-34-1"></span>4.1 Experimentos em laboratório DOCSIS e respectivas simulações

Os primeiros experimentos realizados foram feitos através da tecnologia de acesso DOCSIS - Data Over Cable Service Interface Specification[\[22\]](#page-52-5). Para validação do modelo proposto de simulação, experimentos foram feitos em um laboratório com equipamentos reais de uma rede de acesso  $DOCSIS$ . A topologia do laboratório é detalhada na Figura [4.1.](#page-35-0)

<span id="page-35-0"></span>![](_page_35_Figure_0.jpeg)

Figura 4.1: Topologia do laboratório com equipamentos reais utilizados em uma rede de acesso *DOCSIS*. Neste laboratório foram alocados servidores e equipamentos exclusivos para a medição de vazão e geração de tráfego concorrente.

Todos os experimentos realizados no laboratório foram realizados com o método de BTC utilizando três conexões TCP simultâneas. Para cada conexão TCP aberta, o algoritmo CUBIC [\[23\]](#page-52-6) foi utilizado para controle da janela de congestionamento. Os mesmos experimentos foram repetidos utilizando o método de trens de pacotes UDP proposto. É importante realçar que nenhum dos experimentos foram feitos em concorrência, evitando qualquer alteração dos resultados em decorrência de tráfego concorrente de outros experimentos. Para as simulações, utilizamos a ferramenta Tangram II e configuramos os parâmetros do modelo para enviar a mesma quantidade de trens e pacotes UDP dos experimentos no laboratório, além de parametrizar o tráfego concorrente da simulação para replicar o mesmo tráfego concorrente gerado em cada cenário configurado no laboratório.

Os cenários de tráfego concorrente configurados foram feitos utilizando uma distribuição Poisson com média configurada de forma a obter distinstas frações da capacidade total do canal compartilhado na "última milha"em uma rede DOCSIS. O equipamento responsável pela implementação do protocolo DOCSIS é denominado CMTS - Cable Modem Termination System. Esse equipamento é real e utilizado em ISPs que empregam essa tecnologia. O CMTS utilizado no laboratório possui uma capacidade máxima aproximada de 33 Mbps. As frações de utilização configuradas em cada cenário devem refletir situações de baixa, média e alta utilização da rede de acesso.

Para o modelo de simulação, o componente receptor de pacotes (fonte  $\overline{on\text{-}off}$ ) foi configurado para permanecer em média 10 milissegundos no estado *on* e 1 milissegundo no estado *off*. Os valores foram escolhidos a partir da quantidade máxima e m´ınima de tempo que um processo em um sistema Linux pode executar antes de ser interrompido para a execução de outro processo.

Os experimentos realizados no laboratório possuem uma latência desprezível entre o ponto A e o CMTS, conforme ilustrado na Figura [4.1.](#page-35-0) Sendo assim, o componente que representa o atraso da Internet (Infinite Server ) foi configurado para gerar atrasos médios de 1 microssegundo.

#### <span id="page-36-0"></span>4.1.1 Experimentos no sentido downstream

Os experimentos a seguir, com os resultados expostos nas Figuras [4.2,](#page-37-0) [4.3](#page-38-0) e [4.4,](#page-39-1) foram feitos atrav´es do envio de trens de pacotes com origem no ponto A e destino no ponto B conforme ilustrado na Figura [4.1.](#page-35-0) Os experimentos foram configurados para duas capacidades nominais limitantes distintas de 12 Mbps e 24 Mbps entre o ponto B e o CMTS. As mesmas limita¸c˜oes de capacidade nominal foram configuradas no modelo de simulação através da configuração da taxa de geração de tokens no token bucket contido no componente representando o CMTS. Foram realizadas 60 rodadas de experimentos. Para cada rodada de experimento, uma medição BTC com três conexões TCP simultâneas foi realizada e uma medição com o envio de um trem contendo 100 pacotes UDP foi realizado. Cada conexão TCP aberta transferiu 1,5 MB. Os pacotes UDP, com 1500 bytes cada, foram enviados back-to-back.

Os resultados e comparativos entre os experimentos feitos no laboratório (BTC versus o método proposto) e o modelo de simulação podem ser vistos nas Figuras [4.2](#page-37-0) e [4.3](#page-38-0) para as capacidades de 12 Mbps e 24 Mbps, respectivamente.

 $\hat{E}$  possível perceber na Figura [4.2](#page-37-0) uma diferença significativa de aproximadamente 2 Mbps (17%) entre os resultados dos experimentos e da simulação para o cenário no qual o CMTS está com 90% de uso. Os demais cenários apresentaram um comportamento semelhante. A diferença média entre os valores de vazão calculados a partir das amostras de BTC e das amostras de trens UDP é de 324 Kbps;  $correspondendo a aproximadamente 3% de erro em relação ao BTC, assumindo que$ os valores das amostras de BTC estão corretas. A diferença média foi calculada utilizando a Norma-L1 que será detalhada na Seção [4.3.1.](#page-44-2)

Repare que em algumas rodadas há uma queda na vazão calculada para os ex-perimentos feitos no laboratório. Na Figura [4.2](#page-37-0) notam-se quedas acentuadas de vazão. Essas quedas podem ser resultado da forma proprietária como o equipamento CMTS usado nos experimentos realiza o serviço dos pacotes, já que em todos os experimentos n˜ao houve perdas de pacotes.

<span id="page-37-0"></span>![](_page_37_Figure_0.jpeg)

Figura 4.2: Experimento comparativo entre medições feitas no laboratório e simula¸c˜oes executadas utilizando o modelo proposto. A vaz˜ao nominal de 12 Mbps foi utilizada em todas as medições. O tráfego concorrente foi gerado através de uma distribuição Poisson com média configurada conforme os valores percentuais ilustrados no gráfico em relação a vazão máxima do CMTS.

No experimento feito na Figura [4.3](#page-38-0) é possível perceber quedas graduais nos valores de vazão obtidos através do BTC e através do método proposto por trens de pacotes. As quedas graduais para diferentes frações de tráfego concorrente nesse cen´ario s˜ao explicadas pela capacidade limitante de aproximandamente 33 Mbps do CMTS utilizado no laboratório. Como podemos notar, o CMTS passa a limitar a vazão do Cable Modem sendo medido conforme a fração do tráfego concorrente aumenta.

<span id="page-38-0"></span>![](_page_38_Figure_0.jpeg)

Figura 4.3: Experimento comparativo entre medições feitas no laboratório e simula¸c˜oes executadas utilizando o modelo proposto. A vaz˜ao nominal de 24 Mbps foi utilizada em todas as medições. O tráfego concorrente foi gerado através de uma distribuição Poisson com média configurada conforme os valores percentuais ilustrados no gráfico em relação a vazão máxima do CMTS.

Para avaliar a robustez do método proposto, realizamos uma remoção das amostras de intervalos entre pares de pacotes, para cada trem, recebidas nos experimentos feitos no laboratório e também através da simulação. O motivo dessa remoção  $\acute{e}$  avaliar se  $\acute{e}$  possível reduzir o tamanho de cada trem enviado, reduzindo também a quantidade de dados transmitidos. Caso o método seja robusto, esperamos que a diferença em relação as medições de BTC não aumente muito. Na Figura [4.4,](#page-39-1) para cada trem de pacotes recebido, realizamos a remoção de  $50\%$  das amostras de intervalos entre pares de pacotes coletadas na simulação e nos experimentos utilizando o nosso método. A remoção é feita a partir das últimas amostras de cada trem recebido. Como resultado, percebemos que há um aumento da variância, porém o comportamento comparado com a vazão obtida pelo BTC ainda é o mesmo. Avaliamos também a remoção das amostras feitas a partir do início de cada trem recebido, e o resultado obtido foi similar ao exposto na Figura [4.4.](#page-39-1)

<span id="page-39-1"></span>![](_page_39_Figure_0.jpeg)

Figura 4.4: Experimento comparativo entre medições feitas no laboratório e simula¸c˜oes executadas utilizando o modelo proposto. A vaz˜ao nominal de 24 Mbps foi utilizada em todas as medições. O tráfego concorrente foi gerado através de uma distribuição Poisson com média configurada conforme os valores percentuais ilustrados no gráfico em relação a vazão máxima do CMTS. 50% das amostras do final de cada trem deste experimento foram removidas para comparar a robustez do método.

## <span id="page-39-0"></span>4.2 Experimentos reais através da tecnologia de acesso DOCSIS

A Seção [4.1](#page-34-1) mostrou o resultado de experimentos controlados em laboratório, porém utilizando equipamentos reais empregados por ISPs com tecnologia DOCSIS. Nesta seção mostramos os resultados de alguns experimentos em ambiente de rede real para comparar o comportamento do m´etodo proposto de trens de pacotes UDP em relação ao BTC. Na Figura [4.5,](#page-40-0) temos a topologia simplificada da rede onde os experimentos foram realizados, conforme comentado no Capítulo [3.](#page-18-0) Assumimos que o gargalo de capacidade das medições realizadas será o enlace entre o Cable Modem e a rede de acesso DOCSIS, pois é nesse trecho da rede onde é feita a limitação da vazão de acesso de cada usuário final, respeitando o respectivo serviço contratado, e o restante da rede de acesso do ISP possui uma capacidade muito maior. A capacidade de downstream, no sentido servidor com o software medidor para o Cable Modem, está limitada em 12 Mbps e a de *upstream* está limitada em 2 Mbps. Os demais enlaces estão conectados a uma capacidade de 100 Mbps ou superior.

<span id="page-40-0"></span>![](_page_40_Figure_0.jpeg)

Figura 4.5: Topologia simplificada dos experimentos realizados em uma rede de acesso DOCSIS real.

Os experimentos foram realizados utilizando um ´unico roteador sem fio contendo o software capaz de realizar as técnicas de medição de vazão por BTC através de TCP e também por trens de pacotes UDP. A execução de cada medição foi alternada entre a técnica de BTC e a de trens de pacotes, com uma defasagem de 15 minutos entre cada execução. O resultado comparativo dos experimentos pode ser visualizado na Figura [4.6.](#page-40-1)

<span id="page-40-1"></span>![](_page_40_Figure_3.jpeg)

Figura 4.6: Experimentos realizados durante 3 dias consecutivos através de uma rede real de acesso DOCSIS. Há uma defasagem temporal de 15 minutos entre os experimentos de BTC e trens de pacotes.

O comportamento dos dois métodos durante o experimento é similar. Porém,  $\acute{e}$  possível perceber uma variância maior do método proposto quando comparado aos resultados de vazão através de BTC. Os quatro vales, existentes nos valores de vazão medidos pelo BTC na Figura [4.6,](#page-40-1) podem estar relacionados a retransmissões pontuais do TCP durante a medição. Isso ocorre, pois o algoritmo de controle de congestionamento do TCP, ao detectar ACKs duplicados, reduz a janela de congestionamento, reduzindo assim a vazão de quadros enviados ao receptor.

## <span id="page-41-0"></span>4.3 Experimentos reais através da tecnologia de acesso sem fio LTE

O objetivo dessa seção é avaliar o método proposto em redes celulares, pois estão sujeitas a uma maior incidência de perda de pacotes devido ao meio sem fio e também a alocação dinâmica da capacidade de acordo com a tecnologia de acesso utilizada. Para esse fim, os experimentos foram realizados em rede real sem fio com tecnologia de acesso LTE - Long Term Evolution. Dois modems LTE USB - Universal Serial  $Bus$  - foram conectados a dois roteadores sem fio para realizar as medições contra o servidor com o software medidor. A topologia simplificada ´e mostrada na Figura [4.7.](#page-42-0) Cada roteador sem fio conectado ao modem USB possui um tipo de técnica de medição de vazão implementada - um medirá através do BTC com protocolo TCP e o outro medirá através de trens de pacotes UDP. Os dois roteadores sem fio estão com o  $relógio dos sistemas operacionais sincronizados através do protocolo NTP - Network$ Time Protocol. O uso de dois roteadores sem fio para o comparativo foi devido a limitação de *hardware* de um único dispositivo realizando duas diferentes técnicas de medição de vazão ao mesmo tempo. Todos os experimentos foram feitos através da mesma célula ao qual os modems LTE se conectaram. O servidor com o software medidor atende às medições dos dois roteadores ao mesmo tempo, sem limitação de capacidade por parte do servidor. Para avaliar quantas conexões TCP seriam necessárias para aplicação do método de BTC, realizamos experimentos prévios que estão descritos no Apêndice [B.](#page-57-0)

Os experimentos utilizando a rede de acesso LTE foram feitos somente para medições no sentido *upstream*, ou seja, o tráfego de pacotes com origem no roteador sem fio e destino para o servidor com o *software* medidor. A razão para não realização dos experimentos de *downstream* está na presença de NAT - Network Address Translator - nos equipamentos que realizam o roteamento de pacotes para os dispositivos dos usuários finais, como por exemplo os modems LTE USB utilizados nos experimentos. O módulo do *software* Tangram II [\[21\]](#page-52-4) utilizado para o envio e recepção dos trens de pacotes UDP não é capaz de realizar medições na presença de NAT.

<span id="page-42-0"></span>![](_page_42_Figure_0.jpeg)

Figura 4.7: Topologia simplificada dos experimentos realizados em rede de acesso LTE real. As medições foram feitas através de dois modems LTE conectados a roteadores wireless contendo o software medidor.

O resultado comparativo durante três dias distintos de experimentação podem ser vizualizados nas Figuras  $4.8, 4.9, e 4.10$  $4.8, 4.9, e 4.10$  $4.8, 4.9, e 4.10$ . Os resultados mostram que a vazão máxima disponível a partir da célula a qual os modems LTE estavam conectados não ultrapassa 7 Mbps. Mesmo a tecnologia LTE oferecendo uma capacidade de upstream de até 75 Mbps  $[24]$  para cada dispositivo conectado, a qualidade do sinal recebida para cada dispositivo irá influenciar diretamente na vazão máxima alcançável, como parece sugerir os resultados de vazão que obtivemos. É possível perceber que a vazão disponível medida em alguns períodos dos três diferentes dias apresenta uma diferença que, na Figura [4.10,](#page-44-1) pode chegar a  $35\%$  se comparado ao máximo atingido de 5 Mbps. Para o restante das séries temporais, temos períodos compatíveis, mesmo considerando que cada técnica de medição avaliada foi realizada em modems LTE distintos em conexões distintas, mas conectados em uma mesma célula.

<span id="page-43-0"></span>![](_page_43_Figure_0.jpeg)

Figura 4.8: Primeiro dia de medições comparativas entre BTC e o método proposto na rede de acesso LTE. Medições realizadas durante um dia completo a cada 3 minutos.

<span id="page-43-1"></span>![](_page_43_Figure_2.jpeg)

Figura 4.9: Segundo dia de medições comparativas entre BTC e o método proposto na rede de acesso LTE. Medições realizadas durante um dia completo a cada 3 minutos.

<span id="page-44-1"></span>![](_page_44_Figure_0.jpeg)

Figura 4.10: Terceiro dia de medições comparativas entre BTC e o método proposto na rede de acesso LTE. Medições realizadas durante um dia completo a cada 3 minutos.

#### <span id="page-44-0"></span>4.3.1 Comparativos de desempenho

O objetivo do método de medição proposto é obter a banda disponível ao usuário final, utilizando uma quantidade de bytes transmitidos significativamente inferior ao método BTC. Nesta seção, avaliamos cada técnica de medição de vazão em relação a quantidade de dados trafegados e de tempo gasto durante a execução. Os comparativos expostos aqui tratam de experimentos realizados através da tecnologia de acesso sem fio LTE.

#### <span id="page-44-2"></span>Comparação entre resultados dos experimentos

Para cada experimento realizado, calculamos a distância de cada resultado de vazão obtido através das técnicas de BTC e de trens de pacotes, utilizando a Norma-L1 (ou Distância de Manhattan)[\[25\]](#page-53-2). A distância é a forma mais direta de avaliarmos a similaridade entre as séries temporais de cada técnica aplicada. Essa similaridade para cada experimento é utilizada para avaliarmos a eficácia do método em relação aos dados trafegados e tempo utilizado nas medições de trens de pacotes em comparação à técnica de BTC.

#### Cálculo da economia de dados para cada experimento

Tomemos como exemplo os experimentos realizados com tecnologia de acesso sem fio LTE. A cada medição utilizando a técnica de BTC através de TCP, é necessário transferir até 50 Megabits de dados por segundo, durante 3 segundos, para as medições sem fio no sentido *upstream*. Isso significa um total de 18,75 MB enviados. Para a técnica de trens de pacotes UDP, a quantidade de bytes enviados depende do número de trens enviados e do número de pacotes contidos em cada trem. Cada pacote UDP enviado possui um total de 1500 bytes. Avaliamos o desempenho da técnica através dos trens de pacotes UDP segundo a quantidade total indicada na Tabela [4.1](#page-45-0)

<span id="page-45-0"></span>

|    | Qtd. de trens enviados $\sqrt{Q}$ td. de pacotes por trem $\sqrt{\sqrt{Q}}$ Total de MB enviados |     |
|----|--------------------------------------------------------------------------------------------------|-----|
| 20 | 100                                                                                              | 3,0 |
| 10 | 100                                                                                              | 1,5 |
|    | 100                                                                                              | 1.2 |
|    | 100                                                                                              | 0,9 |
|    | 100                                                                                              | 0.6 |
|    | 100                                                                                              | 0.3 |

Tabela 4.1: Total de envio de bytes ao aplicar a técnica de envio de trens de pacotes UDP.

A redução do consumo de dados pela técnica de trens de pacotes UDP em com-paração com o BTC pode ser visualizada na Tabela [4.2.](#page-45-1) O erro médio relativo ao BTC, utilizando a quantidade de trens de pacotes da Tabela [4.1,](#page-45-0) pode ser visto na Figura [4.11.](#page-46-0) Nota-se que a economia na transmissão de dados é significante, com valores acima de 84%, enquanto o erro relativo ao valores medidos pelo BTC permanece entre 15% e 21%.

<span id="page-45-1"></span>

| Total de MB enviados | Economia em relação ao BTC $(\%)$ |  |
|----------------------|-----------------------------------|--|
| 3,0                  | 84\%                              |  |
| 1,5                  | 92%                               |  |
| 1,2                  | 93,6%                             |  |
| 0,9                  | 95,2%                             |  |
| 0,6                  | 96,8%                             |  |
| $_{0,3}$             | 98,4%                             |  |

Tabela 4.2: Economia na transmissão de dados de trens depacotes UDP em relação ao BTC. Rede de acesso sem fio LTE.

<span id="page-46-0"></span>![](_page_46_Figure_0.jpeg)

Figura 4.11: Erro médio em relação ao BTC na rede sem fio LTE. O uso de dados foi considerado conforme os experimentos reais realizados com uma medição BTC a cada 3 minutos.

#### Cálculo de tempo gasto para cada experimento

Para a técnica de BTC utilizando TCP, cada medição na rede sem fio durou 3 segundos nos experimentos realizados. Já para a técnica de trens de pacotes UDP, a quantidade total de tempo gasto está associado a quantidade de trens e pacotes enviados. Cada trem com 100 pacotes leva 300 milissegundos na transmissão sem fio atrav´es do LTE, em m´edia. A Tabela [4.3](#page-47-0) mostra o tempo m´edio gasto para cada quantidade de trens de pacotes enviados através do acesso sem fio com tecnologia LTE, e a quantidade de tempo economizado em relação a uma medição de BTC. Para uma quantidade inferior a 10 trens de pacotes por medição, notamos que o tempo gasto é inferior ao BTC. É válido ressaltar que todos os intervalos de tempo para todas as quantidades de trens de pacotes enviados s˜ao curtos, e viabilizam o método para medições em tempo real.

<span id="page-47-0"></span>![](_page_47_Picture_62.jpeg)

Tabela 4.3: Total aproximado de tempo gasto ao aplicar a técnica de envio de trens de pacotes UDP e a quantidade de tempo economizado em relação ao BTC.

# <span id="page-48-0"></span>Capítulo 5

## Considerações finais

As redes residenciais de acesso a Internet estão cada vez mais complexas. Apesar dos serviços ofertados por operadoras serem aparentemente simples de entender (escolher um entre vários planos de acesso), na realidade é bem mais difícil para um usuário leigo entender o serviço que está sendo adquirido. Pior ainda, é saber como monitorar o serviço adquirido e como esse serviço impacta no desempenho das aplicações mais utilizadas na residência [\[26\]](#page-53-3). Portanto, é essencial que os usuários possam ter acesso a ferramentas para auxiliar o monitoramento da sua rede. Da mesma forma, as agências regulatórias precisam avaliar o serviço oferecido pelos ISPs. Para ofertar um serviço diferenciado de qualidade em um mercado cada vez mais competitivo, os próprios provedores também precisam monitorar a sua rede, visando a detecção de problemas antes mesmo do usuário perceber uma falha ou degradação de serviço.

Uma das métricas mais conhecidas dos usuários e usadas pelos ISPs é a vazão disponível, ou taxa máxima de transmissão (ou recepção) de pacotes em um determinado instante de tempo. Esta métrica é referida com frequência como a "velocidade da banda larga". A "velocidade da banda larga"impacta diretamente na qualidade de serviços muito comuns como *streamings* de vídeo. Infelizmente, a abordagem mais utilizada para se estimar a vazão disponível em conexões de banda larga requer o envio de uma quantidade de dados suficiente para sobrecarregar o canal de acesso do usu´ario. Portanto, o n´umero de bytes enviado cresce com a banda contratada pelo usu´ario. Por exemplo, em uma conex˜ao fixa, para uma banda contratada de 20 Mbps, uma única medição para estimar a banda requer a transferência de, aproximadamente, 4 Megabytes. Mas se a banda contratada é cinco vezes maior (100 Mbps) o n´umero de bytes transmitidos na estimativa aumenta para, aproximadamente, 10 Megabytes. Não é difícil entender que, a medida que as velocidades oferecidas aos clientes aumentam, e ainda com o crescimento da população de usuários sendo monitorado (o que é desejável para o melhor diagnóstico da "última milha") o método tradicional torna-se impraticável. Além disso, o elevado número de bytes utilizado

pelo m´etodo tradicional aumenta o tr´afego na rede do ISP. Esse aumento pode causar congestionamento na rede de acesso ou na própria rede de mais alta velocidade, por exemplo, quando o próprio ISP realiza um número significativo de medições simultâneas (ou quase simultâneas) de seus usuários. Tomemos, por exemplo, uma rede de acesso com 200 usuários conectados a um canal DOCSIS, sendo que os usuários têm contratado planos de 60 Mbps. Caso a totalidade de usuários realizem pelo menos uma medição a cada hora, o número de bytes injetados na rede neste per´ıodo seria de 1500 Megabytes por hora. Supondo que o ISP tenha um milh˜ao de usuários, com o mesmo plano contratado, realizando medições em uma dada hora, o n´umero de bytes seria de 7,5 TB, valor que certamente traria severos impactos negativos ao serviço oferecido pelo ISP.

Neste trabalho, propomos uma metodologia que visa mitigar os problemas acima mencionados. Esta metodologia é baseada em uma técnica bastante explorada por trabalhos anteriores: O envio de pequenos trens de pacotes UDP [\[17\]](#page-52-0). A principal novidade da nossa proposta está na utilização de uma filtragem fundamentada em um algoritmo de *clusterização* simples utilizado na área de aprendizado de máquina. A partir das amostras brutas coletadas com o método de pares de pacotes, e com os esclarecimentos trazidos pelo modelo de transmissão/recepção que elaboramos, mostramos que é possível agrupar as amostras em diferentes grupos e descartar as amostras daqueles grupos com resultado improvável de se obter. Isto é, resultados provavelmente causados por fatores outros do que aqueles relevantes para a medição de vazão.

Para avaliar a acurácia do método proposto, além das simulações que realizamos, fizemos experimentos em laboratório utilizando equipamentos reais empregados por ISPs que usam o protocolo DOCSIS. Avaliamos também o método proposto utilizando roteadores caseiros em rede real. Fizemos experimentos tanto na rede fixa como na rede celular onde h´a grande variabilidade da banda oferecida. Os experimentos mostraram que o novo método fornece resultados comparáveis àqueles obtidos pela técnica de BTC através do protocolo TCP. Apesar do número de experimentos realizados ter sido inferior ao desejado por limitações de tempo, os resultados aqui obtidos mostram claramente que a nova metodologia é muito promissora para reduzir significativamente o número de bytes empregados em uma medição, mantendo uma excelente acurácia.

Como trabalho futuro pretende-se fazer uma análise da metodologia em larga escala para avaliar melhor a sua eficiência. A avaliação pode ser realizada disponibilizando-se livremente aplicativos tanto para a rede fixa como a móvel. Além disso, é nosso objetivo estender o trabalho de forma a capturar anomalias de tráfego causadas, por exemplo, por ataques DDOS a partir de redes domésticas.

## <span id="page-50-1"></span><span id="page-50-0"></span>Referências Bibliográficas

- <span id="page-50-2"></span>[1] HAFNER, K., LYON, M. Where Wizards Stay Up Late: The Origins of the Internet. 1st ed. , Simon & Schuster, 1996. ISBN: 0684812010.
- <span id="page-50-3"></span>[2] OFCOM. "Broadband Speeds". [https://www.ofcom.org.uk/](https://www.ofcom.org.uk/research-and-data/telecoms/broadband-speeds) [research-and-data/telecoms/broadband-speeds](https://www.ofcom.org.uk/research-and-data/telecoms/broadband-speeds), abr. 2017.
- <span id="page-50-4"></span>[3] FCC. "Measuring Broadband America". [https://www.fcc.gov/general/](https://www.fcc.gov/general/measuring-broadband-america) [measuring-broadband-america](https://www.fcc.gov/general/measuring-broadband-america), abr. 2017.
- <span id="page-50-5"></span>[4] BAUER, S., CLARK, D., LEHR, W. "Understanding Broadband Speed Measurements". In: Proceedings of the 38th Research Conference on Communications, Information and Internet Policy (TPRC). IEEE, 2010.
- <span id="page-50-6"></span>[5] MENDES, D. X., DA SILVA SENGES, G., DOS SANTOS, G. H. A., et al. "A Preliminary Performance Measurement Study of Residential Broadband Services in Brazil". In: Proceedings of the 2016 workshop on Fostering Latin-American Research in Data Communication Networks, LAN-COMM@SIGCOMM 2016, Florianopolis, Brazil, August 22-26, 2016, pp. 16–18, 2016. Disponível em: <[http://dl.acm.org/citation.cfm?id=](http://dl.acm.org/citation.cfm?id=2940135) [2940135](http://dl.acm.org/citation.cfm?id=2940135)>.
- <span id="page-50-7"></span>[6] SUNDARESAN, S., FEAMSTER, N., TEIXEIRA, R. "Locating Throughput Bottlenecks in Home Networks". In: Proceedings of the 2014 ACM Conference on SIGCOMM, SIGCOMM '14, pp. 351–352, New York, NY, USA, 2014. ACM. ISBN: 978-1-4503-2836-4. doi: 10.1145/2619239.2631440. Disponível em: <<http://doi.acm.org/10.1145/2619239.2631440>>.
- <span id="page-50-8"></span>[7] SUNDARESAN, S., DE DONATO, W., FEAMSTER, N., et al. "Broadband Internet Performance: A View from the Gateway". In: Proceedings of the ACM SIGCOMM 2011 Conference, SIGCOMM '11, pp. 134– 145, New York, NY, USA, 2011. ACM. ISBN: 978-1-4503-0797-0. doi: 10.1145/2018436.2018452. Dispon´ıvel em: <[http://doi.acm.org/10.](http://doi.acm.org/10.1145/2018436.2018452) [1145/2018436.2018452](http://doi.acm.org/10.1145/2018436.2018452)>.
- <span id="page-51-0"></span>[8] LUCKIE, M., DHAMDHERE, A., CLARK, D., et al. "Challenges in Inferring Internet Interdomain Congestion". In: Proceedings of the 2014 Conference on Internet Measurement Conference, IMC '14, pp. 15–22, New York, NY, USA, 2014. ACM. ISBN: 978-1-4503-3213-2. doi: 10.1145/2663716.2663741. Dispon´ıvel em: <[http://doi.acm.org/10.](http://doi.acm.org/10.1145/2663716.2663741) [1145/2663716.2663741](http://doi.acm.org/10.1145/2663716.2663741)>.
- <span id="page-51-1"></span>[9] M-LAB. "ISP Interconnection and its Impact on Consumer Internet Performance". [https://www.measurementlab.net/publications/](https://www.measurementlab.net/publications/isp-interconnection-impact.pdf) [isp-interconnection-impact.pdf](https://www.measurementlab.net/publications/isp-interconnection-impact.pdf), out. 2014.
- <span id="page-51-2"></span>[10] MA, L., HE, T., LEUNG, K. K., et al. "Monitor placement for maximal identifiability in network tomography". In: IEEE INFOCOM 2014 - IEEE Conference on Computer Communications, pp. 1447–1455, April 2014. doi: 10.1109/INFOCOM.2014.6848079.
- <span id="page-51-3"></span>[11] HE, T., LIU, C., SWAMI, A., et al. "Fisher Information-based Experiment Design for Network Tomography". In: Proceedings of the 2015 ACM SIGME-TRICS International Conference on Measurement and Modeling of Computer Systems, SIGMETRICS '15, pp. 389–402, New York, NY, USA, 2015. ACM. ISBN: 978-1-4503-3486-0. doi: 10.1145/2745844.2745862. Disponível em: <<http://doi.acm.org/10.1145/2745844.2745862>>.
- <span id="page-51-4"></span>[12] FCC. "Technical Appendix Measuring Broadband America Fixed Broadband". [http://data.fcc.gov/download/measuring-broadband-america/](http://data.fcc.gov/download/measuring-broadband-america/2016/Technical-Appendix-fixed-2016.pdf) [2016/Technical-Appendix-fixed-2016.pdf](http://data.fcc.gov/download/measuring-broadband-america/2016/Technical-Appendix-fixed-2016.pdf), dez. 2016.
- <span id="page-51-5"></span>[13] LLOYD, S. "Least squares quantization in PCM", IEEE Transactions on Information Theory, v. 28, n. 2, pp. 129–137, March 1982. ISSN: 0018-9448. doi: 10.1109/TIT.1982.1056489.
- <span id="page-51-6"></span>[14] CROVELLA, M., KRISHNAMURTHY, B. Internet Measurement: Infrastructure, Traffic and Applications. New York, NY, USA, John Wiley & Sons, Inc., 2006. ISBN: 047001461X.
- <span id="page-51-7"></span>[15] KANUNGO, T., MOUNT, D. M., NETANYAHU, N. S., et al. "An efficient k-means clustering algorithm: Analysis and implementation", IEEE transactions on pattern analysis and machine intelligence, v. 24, n. 7, pp. 881–892, 2002.
- <span id="page-51-8"></span>[16] PRASAD, R., DOVROLIS, C., MURRAY, M., et al. "Bandwidth estimation: metrics, measurement techniques, and tools", IEEE Network, v. 17,

n. 6, pp. 27–35, Nov 2003. ISSN: 0890-8044. doi: 10.1109/MNET.2003. 1248658.

- <span id="page-52-0"></span>[17] DOVROLIS, C., RAMANATHAN, P., MOORE, D. "Packet-dispersion Techniques and a Capacity-estimation Methodology", IEEE/ACM Trans. Netw., v. 12, n. 6, pp. 963–977, dez. 2004. ISSN: 1063-6692. doi: 10.1109/TNET.2004.838606. Disponível em: <[http://dx.doi.org/10.](http://dx.doi.org/10.1109/TNET.2004.838606) [1109/TNET.2004.838606](http://dx.doi.org/10.1109/TNET.2004.838606)>.
- <span id="page-52-1"></span>[18] JAIN, M., DOVROLIS, C. "End-to-end Available Bandwidth: Measurement Methodology, Dynamics, and Relation with TCP Throughput", IEEE/ACM Trans. Netw., v. 11, n. 4, pp. 537–549, ago. 2003. ISSN: 1063-6692. doi: 10.1109/TNET.2003.815304. Disponível em: <[http:](http://dx.doi.org/10.1109/TNET.2003.815304) [//dx.doi.org/10.1109/TNET.2003.815304](http://dx.doi.org/10.1109/TNET.2003.815304)>.
- <span id="page-52-2"></span>[19] XU, Y., WANG, Z., LEONG, W. K., et al. "An End-to-End Measurement Study of Modern Cellular Data Networks". In: Proceedings of the 15th International Conference on Passive and Active Measurement - Volume 8362, PAM 2014, pp. 34–45, New York, NY, USA, 2014. Springer-Verlag New York, Inc. ISBN: 978-3-319-04917-5. doi: 10.1007/ 978-3-319-04918-2\1. Disponível em: <[http://dx.doi.org/10.1007/](http://dx.doi.org/10.1007/978-3-319-04918-2-4) [978-3-319-04918-2-4](http://dx.doi.org/10.1007/978-3-319-04918-2-4)>.
- <span id="page-52-3"></span>[20] CARLUCCI, G., CICCO, L. D., HOLMER, S., et al. "Congestion Control for Web Real-Time Communication", IEEE/ACM Transactions on Networking, v. PP, n. 99, pp. 1–14, 2017. ISSN: 1063-6692. doi: 10.1109/TNET.2017.2703615.
- <span id="page-52-4"></span>[21] DE SOUZA E SILVA, E., FIGUEIREDO, D. R., LEÃO, R. M. "The TAN-GRAMII Integrated Modeling Environment for Computer Systems and Networks", SIGMETRICS Perform. Eval. Rev., v. 36, n. 4, pp. 64–69, mar. 2009. ISSN: 0163-5999. doi: 10.1145/1530873.1530886. Disponível em: <<http://doi.acm.org/10.1145/1530873.1530886>>.
- <span id="page-52-5"></span>[22] INC., C. T. L. "Radio Frequency Interface Specification, Data Over Cable Service Interface Specifications DOCSIS 2.0". [https://apps.cablelabs.](https://apps.cablelabs.com/specification/radio-frequency-interface-specification-2) [com/specification/radio-frequency-interface-specification-2](https://apps.cablelabs.com/specification/radio-frequency-interface-specification-2), abr. 2009.
- <span id="page-52-6"></span>[23] HA, S., RHEE, I., XU, L. "CUBIC: A New TCP-friendly High-speed TCP Variant", SIGOPS Oper. Syst. Rev., v. 42, n. 5, pp. 64–74, jul. 2008. ISSN: 0163-5980. doi: 10.1145/1400097.1400105. Disponível em: <[http:](http://doi.acm.org/10.1145/1400097.1400105) [//doi.acm.org/10.1145/1400097.1400105](http://doi.acm.org/10.1145/1400097.1400105)>.
- <span id="page-53-1"></span><span id="page-53-0"></span>[24] 3GPP. "LTE Overview". [http://www.3gpp.org/technologies/](http://www.3gpp.org/technologies/keywords-acronyms/98-lte) [keywords-acronyms/98-lte](http://www.3gpp.org/technologies/keywords-acronyms/98-lte), maio 2017.
- <span id="page-53-2"></span>[25] DODGE, Y. "An introduction to L1-norm based statistical data analysis", Computational Statistics & Data Analysis, v. 5, n. 4, pp. 239–253, 1987. ISSN: 0167-9473. doi: https://doi.org/10.1016/0167-9473(87)90048-X. Disponível em: <[http://www.sciencedirect.com/science/article/](http://www.sciencedirect.com/science/article/pii/016794738790048X) [pii/016794738790048X](http://www.sciencedirect.com/science/article/pii/016794738790048X)>.
- <span id="page-53-3"></span>[26] SCHULZINNE, H. "The Realities of Home Broadband: Technical Perspective", Commun. ACM, v. 55, n. 11, pp. 99–99, nov. 2012. ISSN: 0001-0782. doi: 10.1145/2366316.2366336. Dispon´ıvel em: <[http://doi.acm.org/10.](http://doi.acm.org/10.1145/2366316.2366336) [1145/2366316.2366336](http://doi.acm.org/10.1145/2366316.2366336)>.

# <span id="page-54-0"></span>Apêndice A

# Considerações em relação ao ambiente de medição

### <span id="page-54-1"></span>A.1 Cuidados com condições de ambiente

 $\hat{E}$  importante notar que os componentes que envolvem as medições possuem fatores de ruído que podem prejudicar a confiabilidade dos resultados. Durante a realização de diversos experimentos, foram notados alguns componentes de ru´ıdo de destaque que merecem ser abordados e tratados. Tais componentes são detalhados a seguir.

#### <span id="page-54-2"></span>A.1.1 Firewalls presentes nos receptores embarcados

Em dispositivos embarcados, como modems e roteadores, é comum a presença de firewalls para restringir o acesso a determinadas portas e a certos destinos. Esse tipo de aplicação, ao analisar todo o tráfego recebido ou enviado, pode provocar atrasos na mesma escala de tempo do intervalo causado por filas existentes no caminho fonte-destinado de cada pacote. Durante os experimentos realizados neste trabalho, detectamos esse tipo de atraso n˜ao desejado e recomendamos desabiliar qualquer tipo de restrição que possa interferir na recepção dos pacotes participantes da medição. Recomendamos ainda que qualquer medição seja feita comparativamente com e sem firewall habilitado; assegurando que qualquer alteração no firewall tenha o efeito esperado.

### <span id="page-54-3"></span>A.1.2 Troca de contexto entre processos no receptor de pacotes

Conforme exposto no modelo de simulação apresentado neste trabalho, a troca de contexto entre processos durante a recepção de pacotes participantes da medição provoca intervalos longos entre pares de pacotes.

### <span id="page-55-0"></span>A.1.3 Ajustes no relógio do receptor através de protocolos de sincronização

Em alguns servidores e dispositivos embarcados, é comum a presença de um protocolo de sincronização de relógio (e.g.  $NTP$  - Network Time Protocol). Esse tipo de protocolo constantemente ajusta o relógio local do dispositivo contra pequenos desvios esperados. Tais ajustes, se realizados durante a recepção dos pacotes da medição, resultam em intervalos entre pacotes incoerentes.

#### <span id="page-55-1"></span>A.1.4 Falhas de timestamping na recepção de pacotes

Além da mitigação das situações anteriores, é possível que ocorram falhas na anotação do tempo de recepção de cada pacote durante a medição, conforme exem-plificado na Figura [A.1.](#page-55-3) Recomenda-se a filtragem de valores espúrios resultantes dessas falhas (como a filtragem feita atrav´es do m´etodo proposto neste trabalho).

<span id="page-55-3"></span>![](_page_55_Figure_4.jpeg)

Figura A.1: Medições de atraso entre pares de pacotes em laboratório de teste real utilizando um modem DOCSIS contendo um receptor de pacotes. Ao anotar o intervalo entre pacotes ocorrem falhas de timestamping e 3 intervalos entre pares de pacotes s˜ao marcados de forma incorreta. A latˆencia m´ınima entre pacotes da rede ´e de aproximadamente 200us.

#### <span id="page-55-2"></span>A.1.5 Latência inicial para alocação de quadros no LTE

No envio de pacotes pela rede móvel LTE é preciso descartar as primeiras amos-tras coletadas. Como exemplificado na Figura [A.2,](#page-56-0) o mecanismo de alocação de blocos para envio de dados é gradual e percebe-se um atraso elevado no início da transmissão de dados. A região destacada em vermelho mostra os intervalos entre pacotes durante o período de alocação. Outros trechos também são identificados no gráfico em decorrência do envio sucessivo de rajadas de pacotes no experimento. O descarte dessas amostras é importante; e no método proposto neste trabalho, o agrupamento das amostras com valores espúrios é feito para posterior descarte.

<span id="page-56-0"></span>![](_page_56_Figure_1.jpeg)

Figura A.2: Alocação de slots para upstream de dados no LTE afeta a vazão disponível.

# <span id="page-57-0"></span>Apêndice B

# Preparação dos experimentos

### <span id="page-57-1"></span>B.1 Medições móveis

Para a preparação dos experimentos móveis foi preciso assegurar quantas conexões TCP eram necessárias no método de BTC a ser comparado com o método proposto de trens de pacotes UDP. Para isso, foram realizados experimentos com uma conexão TCP e experimentos com cinco conex˜oes TCP. O resultado respectivo pode ser observado nas Figuras [B.1](#page-57-2) e [B.2.](#page-58-1) É possível observar que os valores máximos obtidos para uma ou cinco conexões TCP são compatíveis, indicando que a vazão disponível pode ser medida com apenas uma conex˜ao TCP para o modem LTE USB utilizado e conectado a mesma célula da rede de acesso móvel.

<span id="page-57-2"></span>![](_page_57_Figure_4.jpeg)

Figura B.1: Resultado de medições de BTC realizadas utilizando apenas uma conexão TCP.

<span id="page-58-1"></span><span id="page-58-0"></span>![](_page_58_Figure_0.jpeg)

Figura B.2: Resultado de medições de BTC realizadas utilizando cinco conexões TCP. Vazão máxima alcançada é compatível com medições feitas com apenas uma conexão TCP.